## **Technical assessment of** *herumi* **libraries**

The *mcl* and *bls* libraries

**Ref. 20-07-732-REP Version 1.2 Date November 13th, 2020 Made for The Ethereum Foundation Conducted by Quarkslab**

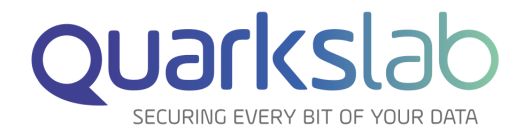

**Quarkslab SAS 13 rue Saint Ambroise 75011 Paris, France**

# **Contents**

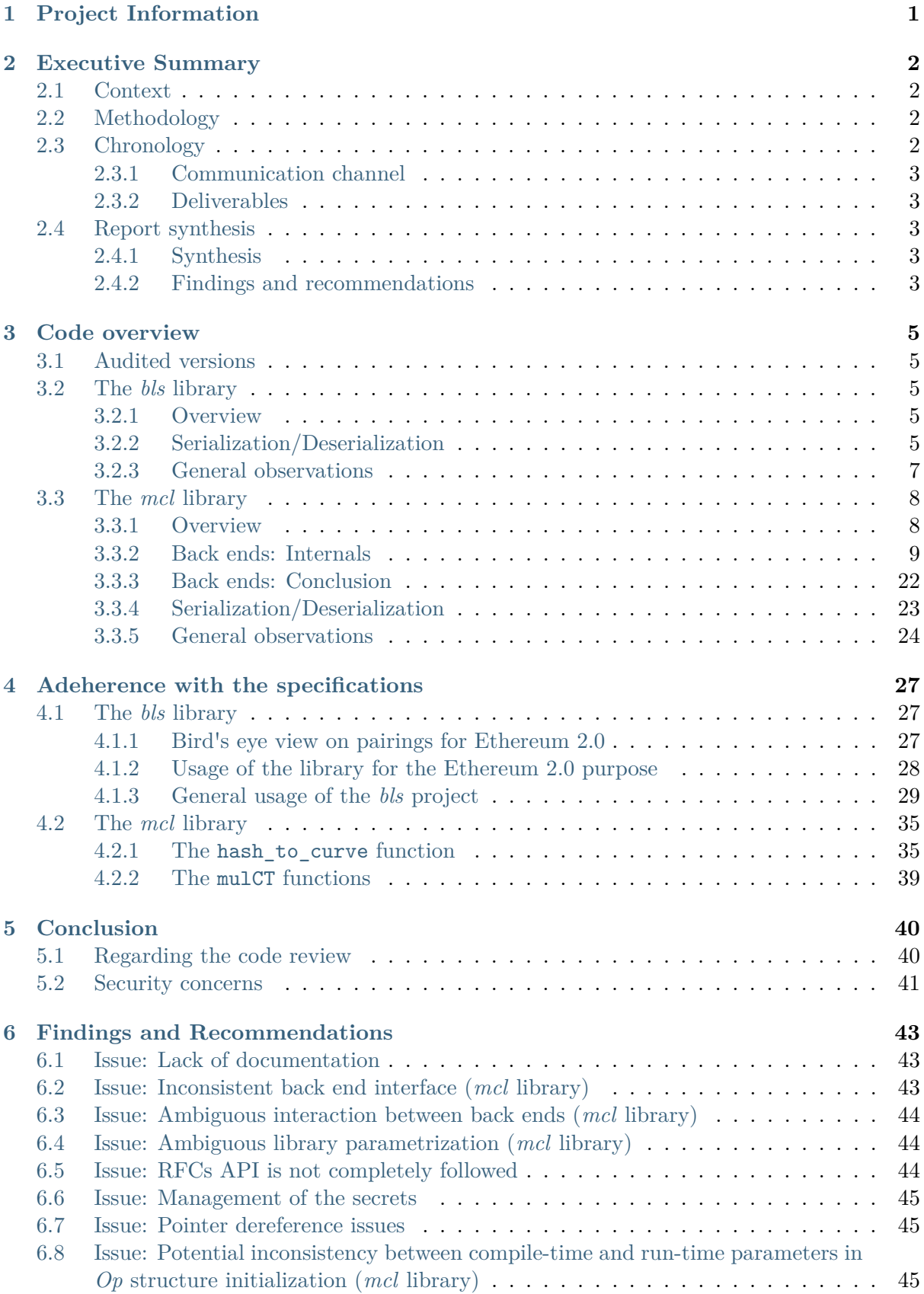

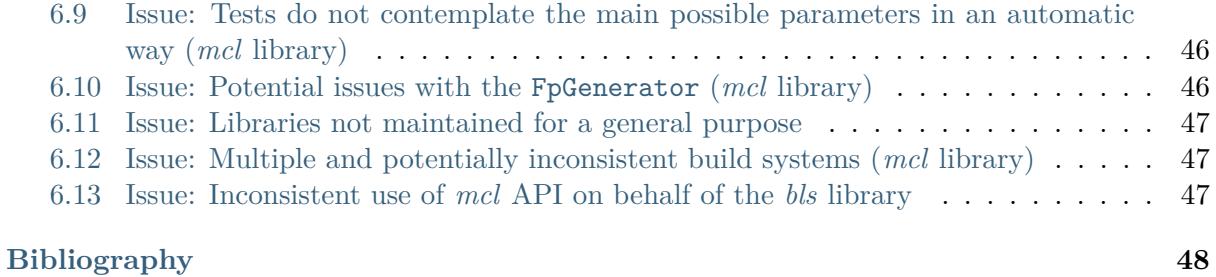

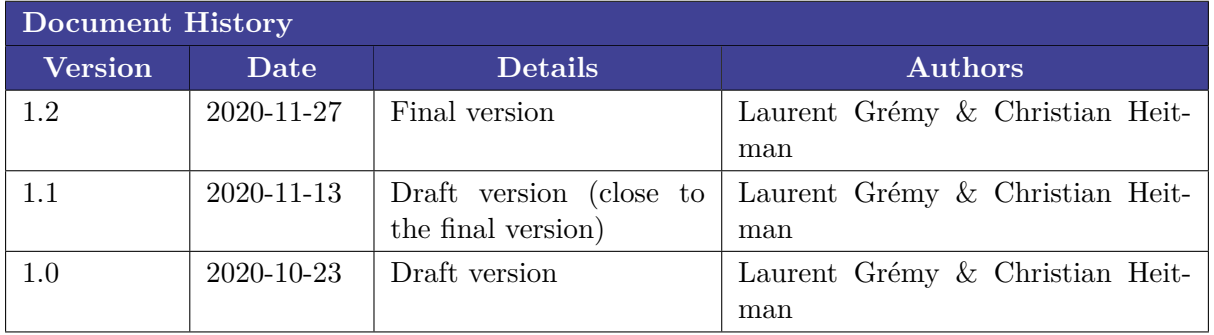

## <span id="page-3-0"></span>**1. Project Information**

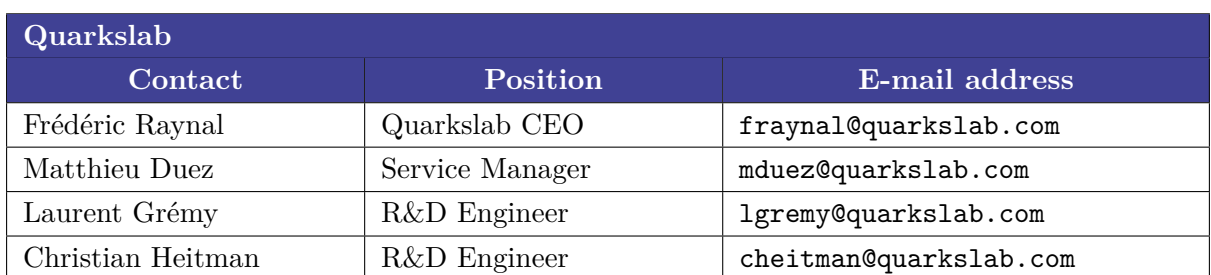

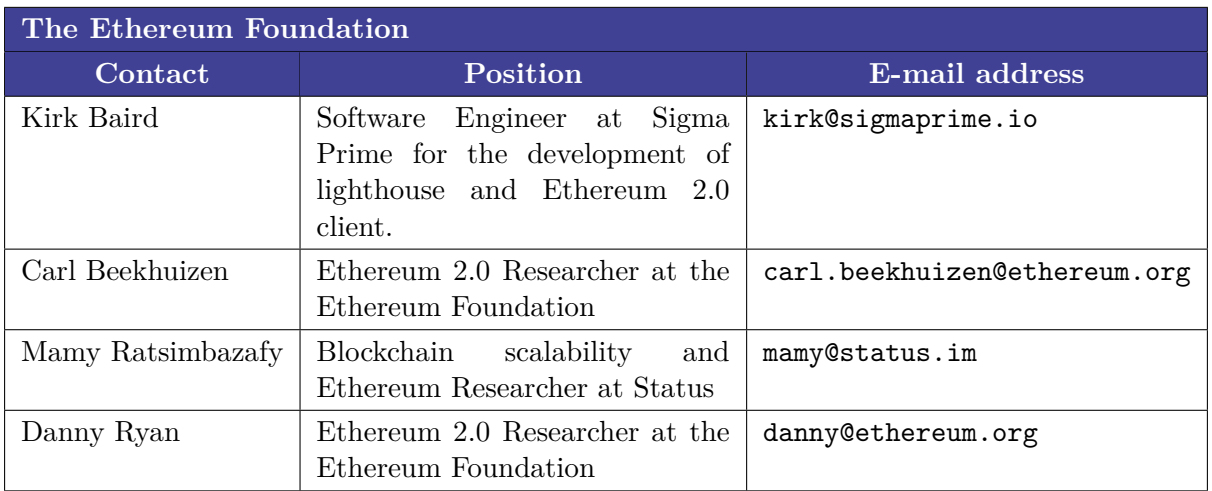

## **2. Executive Summary**

### <span id="page-4-0"></span>**2.1 Context**

<span id="page-4-1"></span>The Ethereum Foundation is currently launching the 2.0 version of the Ethereum blockchain, see the Ethereum 2.0 website. One of the modifications with this new iteration of the blockchain is the usage of a proof of stake algorithm instead of a proof of work algorithm in order to reach the consensus to append a new block to the blockchain. This new consensus algorithm is based at some point on votes and commitments which must be signed. To require less storage capacities, the[se different signatures](https://ethereum.org/en/eth2/) may at some point be aggregated. In order to aggregate signatures, the choice of the Ethereum 2.0 designers was to use BLS signatures [BLSsig] [BLSsigRFC].

BLS signatures are defined over a pairing, which can be viewed at a high-level point as a map *e* from two groups  $(\mathbb{G}_1, +)$  and  $(\mathbb{G}_2, +)$  of prime order *r* to a group  $(\mathbb{G}_T, \cdot)$  of order *r*. Upon the family of pairing-friendly curves that are proposed in crypt[ography](#page-50-0) [to match effic](#page-50-1)ient computations and a reasonable security level, a BLS curve [BLScurve] denoted by *BLS12\_381* in [Pairing] was chosen. To avoid the confusion between the two BLS acronyms, even if sometimes the context will help distinguish the two, we will use the term **BLS12\_381** to speak about the standardized BLS curve chosen to be the pairing-friendly curve used by the Ethereum 2.0 blockchain, and **BLSsig** when referring to the signature a[lgorithm o](#page-50-2)r a cryptographic primitive [related t](#page-50-3)o this algorithm.

Since signature plays an important role in the consensus process, it is important to review the implementation of the primitives needed by Ethereum 2.0 and built upon BLSsig. This report will focus on implementations provided in the herumi project.

### **2.2 Methodology**

<span id="page-4-2"></span>The audit has been divided into three main stages, which were:

- **Stage 1**: focused on the architecture of the code, the interaction between the *bls* and the *mcl* libraries, the different backends.
- **Stage 2**: focused on identifying the different relevant parts in the specifications, especially the RFCs.
- **Stage 3**: focused on the code itself, its design, its adherence with the specifications.

### **2.3 Chronology**

<span id="page-4-3"></span>The audit was performed by two security engineers for a total of 68 man-days between the 16th of September and the 13th of November. Some details about the chronology are provided below:

- July 3rd, 2020: quote sent in reply to the RFP.
- September 16th, 2020: beginning of the audit and call with the Ethereum Foundation, setup of the communication channel gathering the different interlocutors.
- October 2nd, 2020: one issue and one pull [requ](https://notes.ethereum.org/@Uj8LfAR6SACOz4TM6m07kw/HJd-uSTh8)est submitted to the mc1 project.
- October 23th, 2020: intermediate draft (version 1.0) sent to the Ethereum Foundation.
- November 4th, 2020: two issues submitted to the **bls** project.
- November 13th, 2020: second draft (version 1.1) sent to the Ethereum Foundation.

• November 27th, 2020: final version (version 1.2) sent to the Ethereum Foundation.

### **2.3.1 Communication channel**

<span id="page-5-0"></span>The Ethereum Foundation established a Telegram channel gathering the author of the herumi librairies Shigeo Mitsunari, the Ethereum Foundation contacts and the two Quarkslab auditors.

### **2.3.2 Deliverables**

The deliverables are of two types:

- <span id="page-5-1"></span>• three issues and one pull request submitted to both the *bls* and *mcl* projects: Issue 85, Pull request 86, Issue 66 and Issue 67;
- the present report.

### **2.4 Report synthesis**

### <span id="page-5-2"></span>**2.4.1 Synthesis**

<span id="page-5-3"></span>Among all the *herumi* repositories listed in https://github.com/herumi which may be used to implement an Ethereum 2.0 client, two projects are of main interest:

- https://github.com/herumi/mcl: portable and fast pairing-based cryptography library (BSD-3-Clause license).
- https://github.com/herumi/bls: implementation of BLS threshold signature, which sup[ports the BLS Signatures specifi](https://github.com/herumi/mcl)ed at Ethereum 2.0 Phase 0 (BSD-3-Clause license).

They [are indeed the building blocks](https://github.com/herumi/bls) of the Go and Rust bindings for example. The Go and Rust bindings were also reviewed to better [understand the use o](https://github.com/ethereum/eth2.0-specs/blob/dev/specs/phase0/beacon-chain.md#bls-signatures)f some functions of the core projects.

### **2.4.2 Findings and recommendations**

<span id="page-5-4"></span>Some of our findings were submitted as GitHub issues or pull requests. We provide here a summary of the four most significant findings and recommendations, the exhaustive ones are available in Section 6.

A first recommendation is to document both libraries in detail (as well as to comment the code base and explain the design and technical decisions made), see Section 6.1. Indeed for now, there is littl[e to no do](#page-45-0)cumentation of the projects. This will not only help significantly the end user at the time of building and using the library, but also will help in the maintainability and further development of both libraries (as well as future audits).

The three other recommendations are about the *mcl* library. They are focused on the back ends of the *mcl* library, especially their interface in Section 6.2, their interaction in Section 6.3 and their configuration in Section 6.4.

As explained in *Findings and Recommendations*, these do not represent an immediate risk in terms of security. However, they **do** degrade th[e overall relia](#page-45-2)bility and correctnes[s of the libra](#page-46-0)ries and should be addressed promptly, before integrating them into a production-like context. Due to them, it is possible subtle and important bugs go unnoticed.

To conclude, we believe that tackling these aspects, specially providing a clear, well-define and common interface to the back ends, will substantially improve the quality of the library and make it more suitable for code maintainability as well as potential future review.

## **3. Code overview**

### <span id="page-7-0"></span>**3.1 Audited versions**

<span id="page-7-1"></span>We list below the audited versions of the two projects listed in Section 2.4.1:

- *mcl* library: commit  $dc65ed2ccc413d6236b30b627e4e34050f04a5fe$  (version 1.23);
- *bls* library: commit *e4663751b56f3e55f035bb4b1444d5273c5ae36e*.

For information, the number of lines of  $C++code$  is about:

- 50731 for the *mcl* library;
- 4466 for the *bls* library.

The large majority (50722 lines for *mcl* and 4465 lines for *bls*) of this code corresponds to Shigeo Mitsunari, the maintainer of the libraries.

### **3.2 The bls library**

### <span id="page-7-2"></span>**3.2.1 Overview**

<span id="page-7-3"></span>The *bls* library depends heavily on the *mcl* library. Most of the functions it provides are either a direct call to a function of the *mcl* library or a short combination of them; only a few have a more complex implementation. Therefore, most of our remarks will be done in Section 3.3. Here, we will only comment on the serialization/deserialization process and some general observations.

### **3.2.2 Serialization/Deserialization**

Generally speaking, serialization/deserialization algorithms are problematic functions since malformed, corrupted or even manipulated data can lead to unhandled errors.

<span id="page-7-4"></span>As previously mentioned, most of the serialization functions resort directly to the *mcl* serialization functions (which will be reviewed in their corresponding section). However, there are some, such as the uncompressed variations, that are implemented here. The reason of this approach remains unknown but they still rely on the *mcl* library.

According to [BLSsigRFC], the serialization/deserialization process should follow the format specified by  $ZCash<sup>2</sup>$ .

When analyzing the implementation of the uncompressed variations we noted some issues related to the specific[ation, mostly](#page-50-1) on the deserialization ones.

Let us anal[yze the](https://github.com/zkcrypto/pairing/blob/bac16ab134ccebf85e58db2ca82ef56dba73ae56/src/bls12_381/README.md#serialization) <code>[b](#page-7-5)lsPublicKeyDeserealizeUncompress</code> function $^3,$  presented below.

<sup>&</sup>lt;sup>1</sup> Found by using find . -type f \( -name "\*.c" -o -name "\*.cpp" -o -name "\*.h" -o -name "\*.hpp"  $\setminus$  -exec wc -l {}  $\setminus$ ; | awk '{s+=\$1} END {print s}'.

<sup>2</sup> A more detailed version can be found in Appendix C of [BLSsigRFC].

<span id="page-7-5"></span><sup>&</sup>lt;sup>3</sup> The body of the function is contained within an #ifdef block, which according to the README file is enabled for the *ETH2.0* spec. The same remarks apply to the **blsSignatureDeserializeUncompressed** function.

Listing 3.1: blsPublicKeyDeserealizeUncompress function (src/bls\_c\_impl.hpp#L660-L683).

```
660 mclSize blsPublicKeyDeserializeUncompressed(blsPublicKey *pub, const void *buf,␣
    ,→mclSize bufSize)
661 \mid \{662 # ifdef BLS_ETH
663 if (g_curveType != MCL_BLS12_381) return 0;
664 const mclSize retSize = serializedPublicKeySize * 2;
665 if (bufSize < retSize) return 0;
666 const uint8_t *src = (const uint8_t*)buf;
667 G1& x = *cast(&pub->v);
668 if (isZeroFormat(src, retSize)) {
669 x.clear();
670 } else {
671 if (x.x.deserialize(src, serializedPublicKeySize) == 0) return 0;
672 if (x.y.deserialize(src + serializedPublicKeySize, serializedPublicKeySize)␣
    ,→== 0) return 0;
673 x.z = 1;674 }
675 if (!x.isValid()) return 0;
676 return retSize;
677 # else
678 (void)pub;
679 (void)buf;
680 (void)bufSize;
681 return 0;
682 # endif
683 | }
```
The first issue concerns the zero element. According to the specification, the three most significant bits of a *G1* or *G2* encoding are used to provide information about the underlying element. The second most significant bit indicates that the point is at infinity. If this bit is set, the remaining bits of the group element's encoding should be set to zero. This is checked with the function isZeroFormat (line  $668$ ). The issue here is that a malformed element with the second most significant bit set to one and not all of the remaining bits set to zero will fail this check. In this case, instead of returning INVALID as the specification states, it is processed as a non-zero element<sup>45</sup>. It is worth noting that after the deserialization there is a validation over the resulting element: x.isValid (line 615). As far as we can tell, the function does not consider the mentioned case. Therefore, the deserialization function may be loading an invalid element.

Another issue that we noted is that the function does not check whether the first and third most significant bits are set or not (neither mask them before calling the deserialize function at lines 671 and 672). These bits are always set to zero when dealing with a valid (uncompressed) serialized input. This suggests that the function is not prepared to deal with malformed serialized elements.

Some extra remarks that may impact the correct behaviours of the functions:

• The function also assumes that the elements to deserialize are normalized, since it sets the z component of the underlying element to 1 (line 673). In case of a malformed element, this approach may lead to an error (assuming it is not detected by the isValid function).

<sup>4</sup> Refer to *Item 4* of the Point deserialization procedure section.

<sup>5</sup> This does not happen in the compressed variant of the function as we will see later.

• Both the serialize and deserialize methods are called using the default value (IoSerialize) for its third parameter (ioMode). This may lead to errors in the future as it may be changed inadvertently in the *mcl* library (specially, given the fact that it is not clear why it was chosen as the default one).

**Important:** We recommend adapting these functions to follow closely the specification as well as contemplate the case of malformed inputs.

### **3.2.3 General observations**

#### **mcl library API usage**

<span id="page-9-0"></span>We noticed that many of the functions in *bls* do not use the API provided by *mcl*. Instead, they are reimplemented in *bls* calling internal functions of *mcl*.

For example, let us compare the blsSecretKeySetLittleEndian (Listing 3.2) and mclBnFr\_setLittleEndian (Listing 3.3) functions:

```
Listing 3.2: blsSecretKeySetLittleEndian function (src/
bls_c_impl.hpp#L185-L189).
```

```
185 int blsSecretKeySetLittleEndian(blsSecretKey *sec, const void *buf, mclSize bufSize)
186 {
187 cast(&sec->v)->setArrayMask((const char *)buf, bufSize);
188 return 0;
189 | }
```
Listing 3.3: mclBnFr\_setLittleEndian function (mcl/ include/mcl/impl/bn\_c\_impl.hpp#L160-L164).

```
160 int mclBnFr_setLittleEndian(mclBnFr *x, const void *buf, mclSize bufSize)
161 \mid \{162 cast(x)->setArrayMask((const char *)buf, bufSize);
163 return 0;
164 }
```
Considering  $\&sec\rightarrow v$  is referring to mclBnFr (Listing 3.4), we can see that both functions are the same in essence.

```
56 typedef struct {
```

```
57 mclBnFr v;
58 } blsSecretKey;
```
h#L56-L58).

The same pattern repeats in many of the functions of *bls*. The reason behind this approach is not clear. However, it has disadvantages as any change in *mcl* API is not directly reflected on the *bls* side.

### **Pointer dereference**

<span id="page-10-2"></span>There is no null pointer check in the API provided by the library. Therefore, it assumes that all received pointers are valid ones. Let us consider the blsPublicKeySerialize function (Listing 3.5):

```
Listing 3.5: blsPublicKeySerialize function (src/
bls_c_impl.hpp#L364-L367).
```

```
364 mclSize blsPublicKeySerialize(void *buf, mclSize maxBufSize, const blsPublicKey *pub)
365 \left\{ \right.366 return cast(&pub->v)->serialize(buf, maxBufSize);
367 | }
```
The field v of the pointer to the public key pub is accessed without first checking if it is valid. This pattern repeats across the entire library.

**Note:** The same pattern repeats in the API of the *mcl* library.

### **3.3 The mcl library**

### <span id="page-10-0"></span>**3.3.1 Overview**

This library is the cornerstone of *bls*. It is a quite complex library with multiple build modes.

<span id="page-10-1"></span>This library allows the user to select among three different back ends that implement the basic operations upon which more complex ones are built. These are: a) *GMP*, b) *LLVM*, and c) *XBYAK*.

The efforts of this code review were focused on the classes, structures and functions used by the *bls* library. More precisely, the classes FpT and EcT were the starting points in the process of understanding the code base.

In the following sections we will describe how each back end works and implements the functionality needed by *bls*. Along the way, we will make remarks about the code and provide recommendations to improve potential issues.

It is worth noting that there is little to no documentation available. The code base has very few comments as well. Therefore, a lot of time and effort was put into understanding the design and inner workings of the library.

### **3.3.2 Back ends: Internals**

#### **Overview**

<span id="page-11-0"></span>The back ends mainly provide the operations of  $FpT^6$ . As mentioned, there are three different ones, each trying to improve the performance of the previous.

To better understand how each back end is implemented we first need to describe the FpT class.

The FpT class provides multiple operations such as [ad](#page-11-1)d, sub, neg, mul, sqr, etc. The implementation of these operations is separated from the class. They are encapsulated within the Op structure. The FpT class has a static field op\_ of type struct Op and the methods corresponding to the operations are mere wrappers that invoke the proper method of Op. For example, the following code snippet represents the add method:

Listing 3.6: FpT::add method (include/mcl/fp.hpp#L496).

<sup>496</sup> **static inline void** add(FpT& z, **const** FpT& x, **const** FpT& y) { op\_.fp\_add(z.v\_, x.v\_, y. *,→*v\_, op\_.p); }

As mentioned, the method calls the fp\_add function from the Op structure.

The Op structure contains pointers to the basic operations of FpT (as well as of Fp2T and FpDblT). The implementation of these operations depends on the selected back end. When the structure is initialized, all the function pointers are set to the corresponding value.

In the following sections we will describe each back end in more detail.

#### **The GMP back end**

<span id="page-11-2"></span>The MCL\_USE\_GMP flag enables the *GMP* back end. The functions are implemented in the src/low func.hpp file. They all follow a similar pattern, presented below:

Listing 3.7: Code structure of the Fp operations.

```
template<size_t N, class Tag = Gtag>
struct OperationName {
   static inline void func(/* Parameters. */ )
    {
        /* Implementation. */
   }
   static const FuncPtr f;
};
template<size_t N, class Tag>
const FuncPtr OperationName<N, Tag>::f = OperationName<N, Tag>::func;
```
An operation is called using the OperationName $\langle N, Tag\rangle$ :: f pointer. This particular design allows to override the default<sup>7</sup> implementation of the operation (such is the case of the  $LLVM$ back end, as we will see in the next section).

Below is the implementation of the addition operation, to exemplify the aforementioned code structure:

<sup>6</sup> They provide operations for Fp2T and FpDblT as well. However, we will focus on the ones from FpT as the same design applies to all the classes.

<span id="page-11-1"></span><sup>7</sup> We will refer again to the default implementation, later in this section, when we talk about the MCL\_USE\_VINT flag.

Listing 3.8: Implementation of the addition operation (src/ low\_func.hpp#L424-L455).

```
424 // z[N] <- (x[N] + y[N]) % p[N]
425 template<size_t N, bool isFullBit, class Tag = Gtag>
426 struct Add {
427 static inline void func(Unit *z, const Unit *x, const Unit *y, const Unit *p)
428 {
429 if (isFullBit) {
430 if (AddPre<N, Tag>::f(z, x, y)) {
431 SubPre<N, Tag>::f(z, z, p);
432 return;
433 }
434 Unit tmp[N];
435 if (SubPre<N, Tag>::f(tmp, z, p) == 0) {
436 copyC<N>(z, tmp);
437 }
438 } else {
439 \blacksquare \text{AddPre} \leq N, \text{Tag} > : f(z, x, y);
440 Unit a = z[N - 1];
441 Unit b = p[N - 1];
442 if (a < b) return;
443 if (a > b) {
444 \vert SubPre<N, Tag>::f(z, z, p);
445 return;
446 }
447 /* the top of z and p are same */
448 SubIfPossible<N, Tag>::f(z, p);
449 }
450 }
451 static const void4u f;
452 };
453
454 template<size_t N, bool isFullBit, class Tag>
455 const void4u Add<N, isFullBit, Tag>::f = Add<N, isFullBit, Tag>::func;
```
As shown in Listing 3.8, the function depends on many others (such as AddPre and SubPre) that follow the same structure.

The last step missing in the description of the back end is the initialization of the Op structure, place where the [Operati](#page-12-0)onName<N, Tag>::f pointer is assigned to the corresponding field of the structure.

The initialization is done in the  $Op$ : init function, located at  $src/fp$ . cpp#L382. This function is complex given its many conditional compilation flags. However, the function setOp (and setOp2 as well) assigns the fields of Op with the correct pointers. Continuing with the example of the addition operation<sup>8</sup>, we have:

<sup>&</sup>lt;sup>8</sup> The assignment of the add operation depends on the value of the isFullBit. For the sake of brevity, we only show the true case.

 $252$  op.fp\_add = Add<N, true, Tag>::f;

The assignment of the rest of the operations of FpT follow the same logic (that is, declaration, definition and assignment). We will talk about this in more detail in *Initialization of the Op structure*.

It is worth noting that there is a preprocessor flag (MCL\_USE\_VINT) present in the implementation of the operation (src/low\_func.hpp) that allows the use of an altern[ative implementation of](#page-18-0) the *[GMP](#page-18-0)* library (just the required functions), called *VINT*. Listing 3.10 shows this:

> Listing 3.10: Example of the use of the MCL\_USE\_VINT flag  $(src/low$  func.hpp#L59-L73).

```
59 // (carry, z[N]) <- x[N] + y[N]
60 template<size_t N, class Tag = Gtag>
61 struct AddPre {
62 static inline Unit func(Unit *z, const Unit *x, const Unit *y)
63 {
64 # ifdef MCL_USE_VINT
65 return mcl::vint::addN(z, x, y, N);
66 # else
67 return mpn_add_n((mp_limb_t*)z, (const mp_limb_t*)x, (const mp_limb_t*)y, N);
68 # endif
69 }
70 static const u3u f;
71 \mid \};
72 template<size_t N, class Tag>
73 const u3u AddPre<N, Tag>::f = AddPre<N, Tag>::func;
```
Therefore, when no back end is selected, all operations are implemented using the vint module (that is, what we referred earlier as the default implementation).

### **The LLVM back end**

The implementation of the *LLVM* back end is more complex than the previous one.

<span id="page-13-0"></span>In this case, the operations of FpT are generated from scratch in *LLVM IR* (and subsequently compiled to assembly code). The file src/llvm\_gen.hpp provides many classes and structures to simplify the process, such as Generator, Operand, Function, etc. The Generator structure, for example, allows to generate code for many *LLVM* instructions such as: add, sub, and, etc.

**Note:** One important thing to note is that the Generator component generates *LLVM* code entirely by its own without using any of the tools provided by *LLVM*. It is not clear the reason behind this approach, possibly to avoid the dependency on *LLVM* libraries. However, implementing all the infrastructure to generate *LLVM IR* code has some drawbacks. *LLVM* libraries are widely used and therefore very well tested and mature. In addition, relying on them may provide all the latest features and bug fixes as soon as they are released.

The file  $src/gen.cpp$  contains the implementation of the operations of FpT using the mentioned components as building blocks. For instance, Listing 3.11 is the implementation of the addition <span id="page-14-0"></span>operation:

Listing 3.11: Implementation of the addition operation (src/ gen.cpp#L483-L528).

```
483 void gen_mcl_fp_add(bool isFullBit = true)
484 \bigcup485 resetGlobalIdx();
486 Operand pz(IntPtr, unit);
487 Operand px(IntPtr, unit);
488 Operand py(IntPtr, unit);
489 Operand pp(IntPtr, unit);
490 std::string name = "mcl_fp_add";
491 if (!isFullBit) {
492 name += "NF";
493 }
_{494} name += cybozu::itoa(N) + "L" + suf;
495 mcl_fp_addM[N] = Function(name, Void, pz, px, py, pp);
496 verifyAndSetPrivate(mcl_fp_addM[N]);
497 beginFunc(mcl_fp_addM[N]);
498 Operand x = loadN(px, N);
499 Operand y = loadN(py, N);
500 if (isFullBit) {
501 x = zext(x, bit + unit);
502 \quad y = \text{zext}(y, \text{ bit} + \text{unit});503 Operand t0 = add(x, y);
504 Operand t1 = trunc(t0, bit);
505 storeN(t1, pz);
506 Operand p = loadN(pp, N);
507 p = zext(p, bit + unit);
508 Operand vc = sub(t0, p);
509 Operand c = lshr(vc, bit);
510 c = trunc(c, 1);
511 Label carry ("carry");
512 Label nocarry("nocarry");
513 br(c, carry, nocarry);
514 putLabel(nocarry);
515 storeN(trunc(vc, bit), pz);
516 ret(Void);
517 putLabel(carry);
518 } else {
519 x = add(x, y);520 Operand p = loadN(pp, N);
521 y = sub(x, p);
522 Operand c = trunc(lshr(y, bit - 1), 1);
523 x = \text{select}(c, x, y);524 storeN(x, pz);
525 }
526 ret(Void);
527 endFunc();
528 }
```
In this example, we can see how the prototype of the function representing the Add operation is created at line 495. Then, the body is implemented between lines 497 (beginFunc) and 527 (endFunc).

Making sure that the resulting operation is implemented correctly is difficult since, in this particular case, it even involves branches. Therefore, testing is crucial to spot any error.

There is no direct memory manipulation on behalf of the function that implements the operation. Therefore, the risk of potential issues resulting from an error is low. However, the operation itself does manipulate memory arrays and, given the nature of the implementation, it is difficult to detect and assess any issue.

*LLVM IR* code is emitted each time a function representing an *LLVM* instruction is called.

The src/gen.cpp file is an executable by itself. When ran, it outputs the *LLVM IR* representation of the functions, referred as base64.ll in the CMakeList.txt file.

The base64.ll file is then compiled to finally obtain the functions in native code. This step is not mandatory, as the assembly code of these functions is included in the project (src/asm folder). However, this is the process by how they were obtained<sup>9</sup>.

As mentioned in the previous section, the functions involved in the initialization of the Op structure follow a pattern as shown in Listing  $3.12$  (Add <...>:: f holds the pointer to the function itself).

Listing 3.12: Code [structure of](#page-15-0) the FpT operations.

```
template<size_t N, bool isFullBit, class Tag>
const void4u Add<N, isFullBit, Tag>::f = Add<N, isFullBit, Tag>::func;
```
When the *LLVM* back end is enabled (that is, the MCL\_USE\_LLVM flag is set), the f pointer of each operation is replaced with the pointer to the corresponding implementation. Also, the low func  $llvm.$ hpp header is included (through conditional compilation,  $src/fp$ . cpp#L14-L17). The latter file is where the overriding of the functions take place. In the case of the addition operation<sup>10</sup>, this is how it is achieved (Listing 3.13):

> Listing 3.13: Override of the Add<n, true, tag>::f pointer with t[he](#page-15-1) address of the LLVM [implementat](#page-15-2)ion (src/ low\_func\_llvm.hpp#L34).

```
# define MCL_DEF_LLVM_FUNC2(n, tag, suf) \
... \
template
\leq
cont void
4u Add
m, true, tag\geq:f = \mathcal{E}
mcl<sub>f</sub>p add # # # suf;
...
```
The initialization step of the Op structure is the same as the in the case of the *GMP* back end.

#### **The XBYAK back end**

<span id="page-15-3"></span>In this back end, the operations of FpT are generated dynamically with the help of the *Xbyak* library. The FpGenerator structure is responsible for this. It extends the CodeGenerator class provided by *Xbyak*, which has the functionality to generate native code in an easy way.

The FpGenerator class implements the operations in an assembly-like fashion. Continuing with the addition operation example, below we show how it is implemented using *Xbyak*:

<sup>9</sup> This process seems to differ depending on the build system used. When the *CMake* one is used, the assembly generation is skipped (an object file is directly generated from the base64.ll file). In contrast, when the *Makefile* is used they can be generated as described in the readme.md file of the project.

<span id="page-15-1"></span><sup>&</sup>lt;sup>10</sup> Multiple versions of the same function are generated, built using different parameters such as isFullBit. For this reason, a suffix is added, as seen in the example, which identifies the version of a given function.

 void3u gen fp add() { align $(16)$ ; void3u func = getCurr<void3u>(); **if** (pn\_ <= 4) { gen\_fp\_add\_le4(); **return** func; } **if** (pn == 6) { 658 gen\_fp\_add6(); **return** func; } StackFrame sf(**this**, 3, 0, pn\_ \* 8); **const** Reg64& pz = sf.p[0]; **const** Reg64& px = sf.p[1]; **const** Reg64& py = sf.p[2]; **const** Xbyak::**CodeGenerator**:LabelType jmpMode = pn\_ < 5 ? **T\_AUTO** : T\_NEAR; inLocalLabel(); gen\_raw\_add(pz, px, py, rax, pn\_); mov(px, pL\_); *// destroy px* **if** (isFullBit\_) { 671 | jc(".over", jmpMode); 672 } *# ifdef MCL\_USE\_JMP* **for** (int i = 0; i < pn; i++) { mov(py, ptr [pz + (pn\_ - 1 - i) \* 8]); *// destroy py* cmp(py, ptr [px + (pn\_ - 1 - i) \* 8]); 677 c(".exit", jmpMode); **jnz(".over", jmpMode);**  } L(".over"); gen\_raw\_sub(pz, pz, px, rax, pn\_); 682 L(".exit"); *# else* gen\_raw\_sub(rsp, pz, px, rax, pn\_); **jc(".exit", jmpMode);** 686 gen\_mov(pz, rsp, rax, pn\_); **if** (isFullBit\_) { **jmp(".exit", jmpMode);**  L(".over"); 690 gen\_raw\_sub(pz, pz, px, rax, pn\_); } 692 L(".exit"); *# endif* **outLocalLabel(); return** func; 696 }

Listing 3.14: Implementation of the addition operation (src/ fp\_generator.hpp#L649-L696).

The first thing to notice is that the code resembles its *LLVM* counterpart (Listing 3.11). First it "reads" the inputs from the stack frame (lines 662 to 664) and then it generates the code of the operation (lines 667 to 694)<sup>11</sup>.

It is worth noting that the implementation depends on the MCL\_USE\_JMP preproces[sor definition,](#page-14-0) which is

Some of the remarks made in the *LLVM* back end about the difficulty to assess the implementation apply to this one as well. However, in this case there is no easy way to access the generated code. Another aspect to consider is that there is manipulation of dynamic memory, as the code is emitted dynamically (discussed later).

Listing 3.15 shows gen\_raw\_add, one of the auxiliary functions of gen\_fp\_add, where we can see better how much the code resembles plain assembly instructions. It is worth mentioning that in order to achieve this "similarity" a lot of work has to be done by the *Xbyak* library.

> Listing 3.15: Auxiliary function of gen\_fp\_add (src/ fp\_generator.hpp#L381-L394)

```
381 /*
382 pz[] = px[] + py[]
383 */
384 void gen_raw_add(const RegExp& pz, const RegExp& px, const RegExp& py, const Reg64& t,
    ,→ int n)
385 {
386 mov(t, ptr [px]);
387 add(t, ptr [py]);
388 mov(ptr [pz], t);
389 for (int i = 1; i < n; i++) {
390 \vert mov(t, ptr [px + i * 8]);
391 adc(t, ptr [py + i * 8]);
392 mov(ptr [pz + i * 8], t);
393 }
394 }
```
Each time a function representing an assembly instruction is executed the corresponding opcodes are emitted to the memory region that will hold the operations.

When the MCL\_USE\_XBYAK flag is defined, the Op structure includes the FpGenerator (through conditional compilation) among its members, as seen in Listing 3.16:

only used here and there is no documentation describing how or when to use it.

```
203 # ifdef MCL_USE_XBYAK
204 FpGenerator *fg;
205 mcl::Array<Unit> invTbl;
206 # endif
```
The Op::init function calls indirectly the FpGenerator::init method, which dynamically generates all the operations and sets the corresponding pointers in Op.

One last aspect to mention about this back end is that it only supports the case when the Unit<sup>12</sup> size is  $8^{13}$ . It is worth noting that the entirety of the FpGenerator code depends on the value of the preprocessor define MCL\_SIZEOF\_UNIT for the case it is equal to 8 (src/fp\_generator. hpp $#L14$ ).

#### **Initialization of the Op structure**

In the previous sections we described how each back end implements the operations of FpT. In this section we will describe in more detail how the Op structure is initialized.

<span id="page-18-0"></span>As we have already mentioned, the Op structure holds pointers to the many operations available, which are used as building blocks to implement more complex ones.

The function  $\mathbb{O}_p$ : init is responsible for the binding of each operation to its implementation (that is, setting the pointer of an operation to the right function). To help with this task, there are various auxiliary functions, most notably: setOp, setOp2 and initForMont.

Listing 3.17 is the implementation of the setOp function:

Listing 3.17: setOp function (src/fp.cpp#L287-L316).

```
287 template<size_t N>
288 void setOp(Op& op, Mode mode)
289 {
290 // generic setup
291 op.fp_isZero = isZeroC<N>;
292 op.fp_clear = clearC<N>;
293 op.fp_copy = copyC<N>;
294 if (op.isMont) {
295 op.fp_invOp = fp_invMontOpC;
296 } else {
297 op.fp_invOp = fp_invOpC;
298 }
299 setOp2<N, Gtag, true, false>(op);
300 # ifdef MCL_USE_LLVM
301 if (mode != fp::FP_GMP && mode != fp::FP_GMP_MONT) {
302 # if MCL_LLVM_BMI2 == 1
303 const bool gmpIsFasterThanLLVM = false;//(N == 8 && MCL_SIZEOF_UNIT == 8);
304 Xbyak::util::Cpu cpu;
305 if (cpu.has(Xbyak::util::Cpu::tBMI2)) {
306 setOp2<N, LBMI2tag, (N * UnitBitSize <= 384), gmpIsFasterThanLLVM>(op);
```
 $12$  The Unit type is defined in include/mcl/gmp\_util.hpp#L56-L60, and can be of size 4 or 8.

<sup>&</sup>lt;sup>13</sup> This can be clearly seen in the function of Listing 3.15, since the scale parameter of the index is fixed at 8.

```
307 } else
308 # endif
309 {
310 setOp2<N, Ltag, (N * UnitBitSize <= 384), false>(op);
311 }
312 }
313 # else
314 (void)mode;
315 # endif
316 }
```
Here we can see how some operations are set (fp\_isZero, fp\_clear, etc.) and how others are set in setOp2 based on some extra conditions. Below (Listing 3.18) we can see the code of the setOp2 function:

Listing 3.18: set0p2 function (src[/fp.cpp#L24](#page-19-0)6-L285).

```
246 template<size_t N, class Tag, bool enableFpDbl, bool gmpIsFasterThanLLVM>
247 void setOp2(Op& op)
248 {
249 op.fp_shr1 = Shr1<N, Tag>::f;
250 op.fp_neg = Neg<N, Tag>::f;
251 if (op.isFullBit) {
252 | op.fp_add = Add<N, true, Tag>::f;
253 op.fp_sub = Sub<N, true, Tag>::f;
254 } else {
255 op.fp_add = Add <N, false, Tag>::f;
256 op.fp\_sub = Sub< N, false, Tag>::f;257 }
258 if (op.isMont) {
259 if (op.isFullBit) {
260 op.fp_mul = Mont<N, true, Tag>::f;
261 op.fp_sqr = SqrMont<N, true, Tag>::f;
262 } else {
263 op.fp_mul = Mont<N, false, Tag>::f;
264 op.fp_sqr = SqrMont<N, false, Tag>::f;
265 }
266 op.fpDbl_mod = MontRed<N, Tag>::f;
267 } else {
268 op.fp_mul = Mul<N, Tag>::f;269 op.fp_sqr = Sqr < N, Tag>::f;
270 op.fpDbl_mod = Dbl_Mod<N, Tag>::f;
271 }
272 op.fp_mulUnit = MulUnit <N, Tag>::f;
273 if (!gmpIsFasterThanLLVM) {
274 op.fpDbl_mulPre = MulPre<N, Tag>::f;
275 op.fpDbl_sqrPre = SqrPre<N, Tag>::f;
276 }
277 op.fp_mulUnitPre = MulUnitPre<N, Tag>::f;
278 op.fpN1_mod = N1_Mod<N, Tag>::f;
279 op.fpDbl_add = DblAdd<N, Tag>::f;
280 \vert op.fpDbl_sub = DblSub<N, Tag>::f;
281 op.fp_addPre = AddPre<N, Tag>::f;
282 op.fp_subPre = SubPre<N, Tag>::f;
283 op.fp2_mulNF = Fp2MulNF<N, Tag>::f;
```
As we can see, the initialization of Op depends on many conditions that make it difficult to follow (compile-time flags, in the case of Listing 3.17; and run-time flags, in the case of Listing 3.18).

More initialization is done in  $\mathsf{Op}$ : init after calling the aforementioned functions. Listing 3.19 exemplifies this:

> Listing 3.19: Extract from  $Op$ ::init function (src/fp. cpp#L509-L525).

```
509 # ifdef MCL_USE_LLVM
510 if (primeMode == PM_NIST_P192) {
511 fp_mul = \&mcl_fp_mulNIST_P192L;
512 fp_sqr = \text{\&mcl\_fp\_sqr\_NIST\_P192L};513 fpDbl_mod = &mcl_fpDbl_mod_NIST_P192L;
514 }
515 if (primeMode == PM_NIST_P521) {
516 fpDbl_mod = \text{\&mcl_fpbl_mod_MIST_P521L};
517 }
518 # endif
519 # if defined(MCL_USE_VINT) && MCL_SIZEOF_UNIT == 8
520 if (primeMode == PM_SECP256K1) {
521 fp_mul = \&mcl::vint::mcl_fp_mul\_SECP256K1;522 fp_sqr = \&mcl::vint::mcl_fp_sqr\_SECP256K1;523 fpDbl_mod = &mcl::vint::mcl_fpDbl_mod_SECP256K1;
524 }
525 # endif
```
These code blocks depend on compile-time flags which make them conditional. As it can be seen, there are some operations that are initialized at different places, under very special conditions (Listing 3.17 and Listing 3.18). For example, fp\_mul is initialized in Listing 3.18 at lines 260, 263 and 268 (depending on some conditions). Later, set again in Listing 3.19 at lines 511 and  $521^{14}$ , depending on other conditions. Most probably these conditions have to do with optimizations. Considering all these possibilities, it is difficult to determine whe[n the implem](#page-19-0)entation of one [operation wi](#page-18-1)ll be [used over th](#page-19-0)e others.

Lastly, the initForMont function is called at the very end [of the](#page-20-0) init function. We can see it in Listing 3.20:

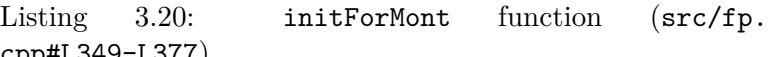

```
349 static bool initForMont(Op& op, const Unit *p, Mode mode)
350 \mid \{
```
cpp#L349-L377).

<sup>351</sup> **const size\_t** N = op.N; <sup>352</sup> **bool** b; <sup>353</sup> {  $354$  mpz\_class t = 1, R; 355 gmp::getArray(&b, op.one, N, t);

<sup>&</sup>lt;sup>14</sup> And, in case the *XBYAK* back end is selected, it is set again (after the call of set Op2) by the FpGenerator (src/fp\_generator.hpp#L331).

```
356 if (!b) return false;
357 R = (t << (N * UnitBitSize)) % op.mp;
358 t = (R * R) \% op.mp;
359 gmp::getArray(&b, op.R2, N, t);
360 if (!b) return false;
361 t = (t * R) % op.mp;
362 gmp::getArray(&b, op.R3, N, t);
363 if (!b) return false;
364 }
365 op.rp = getMontgomeryCoeff(p[0]);
366 if (mode != FP_XBYAK) return true;
367 # ifdef MCL_USE_XBYAK
368 if (op.fg == 0) op.fg = Op::createFpGenerator();
369 bool useXbyak = op.fg->init(op);
370
371 if (useXbyak && op.isMont && N <= 4) {
372 op.fp_invOp = &invOpForMontC;
373 initInvTbl(op);
374 }
375 # endif
376 return true;
377 }
```
In case the *XBYAK* back end is used, the implementation of some operations are JITed (as explained in *The XBYAK back end*) and some pointers of Op are set (in this case, overridden as some of them were set prior to this function call).

Another aspect to consider in the initialization of the Op structure is the *Mode* parameter. It specifies whi[ch back end will be used](#page-15-3). Some features are enabled or disabled based on it (and for some cases the Montgomery representation is enabled). The possible modes are the followings: FP\_AUTO, FP\_GMP, FP\_GMP\_MONT, FP\_LLVM, FP\_LLVM\_MONT, and FP\_XBYAK. The mode is generally set to FP\_AUTO throughout the code (set as the default value in each function that takes it as a parameter; for example, in the FpT::init method). When set to FP\_AUTO everything seems to work as expected as the mode is switched to the corresponding one (that is, FP\_GMP, FP\_LLVM or FP\_XBYAK) "automatically". This is achieved through the conditionally compiled code blocks that depend on the MCL\_USE\_{GMP,LLVM,XBYAK} flags. The following excerpt (Listing 3.21) shows how it is done for the XBYAK case:

Listing 3.21: Excerpt from Op::init (src/fp. cpp#L406-L416).

 *# ifdef MCL\_USE\_XBYAK* **if** (mode == FP\_AUTO) mode = FP\_XBYAK; **if** (mode == FP\_XBYAK && bitSize > 384) { mode =  $FP\_AUT0;$ 410 } **if** (!isEnableJIT()) { mode = FP\_AUTO; 413 } <sup>414</sup> *# else* **if** (mode == FP\_XBYAK) mode = FP\_AUTO; <sup>416</sup> *# endif*

Let us suppose the mode is set to FP\_GMP (either because the default parameter was changed or the mode was mistakenly set) and the compilation flag is set to MCL\_USE\_XBYAK. Under this scenario the error would go unnoticed and the initialization of Op would be invalid. The same happens for the LLVM mode.

**Important:** We recommend re-engineering this part of the code to avoid these kind of issues.

#### **Initialization of the XBYAK back end**

In this section, we will explain in more detail some of the internals of FpGenerator.

Listing 3.22 shows the initialization function of the generator:

```
Listing 3.22: FpGenerator::init method (src/
fp_generator.hpp#L245-L256).
```

```
245 bool init(Op& op)
246 {
247 if (!cpu_.has(Xbyak::util::Cpu::tAVX)) return false;
248 reset(); // reset jit code for reuse
249 setProtectModeRW(); // read/write memory
250 init_inner(op);
251 // ToDo : recover op if false
252 if (Xbyak::GetError()) return false;
253 // printf("code size=%d\n", (int)getSize());
254 setProtectModeRE(); // set read/exec memory
255 return true;
256 }
```
The init\_inner method (src/fp\_generator#L260-L369) is responsible for initializing the functions of Op. More precisely, all JITed code is emitted within this function. As we can see in the code snippet, previous to its call, the method setProtectModeRW is invoked, leaving the memory region in a read/write state. Then, after emitting the code, the memory region is left as read/execute (setProtectModeRE method) as necessary from a security standpoint.

We found that both setProtectModeRW and setProtectModeRE functions throw exceptions by default whenever an error occurs. As a matter of fact, these functions receive a parameter to indicate this, which is true by default. Exceptions are thrown with the help of the XBYAK\_THROW\_RET preprocessor macro, which depends on the XBYAK\_NO\_EXCEPTION flag (src/

xbyak.h#L267-L310). In case this flag is not set (default state), the XBYAK\_THROW\_RET effectively throws a C++ exception. In the opposite case, it sets a static variable with the error code and returns it as well. In the latter case, any issue generated during the invocation of setProtectModeRE would go unnoticed since the return value is not checked anywhere within the init function (src/fp\_generator.cpp#L251 and src/fp\_generator.cpp#L256, respectively). It is worth noting that there is an error check on line 254, after the init\_inner function is executed. Moreover, in case of error, there is no recovery action on behalf of the calling function (as seen in the *To Do* item in the code). This could lead to an inconsistent state of Op, since some of its operations might not have been initialized.

**Important:** We recommend checking the return value of both setProtectModeRW and setProtectModeRE to prevent silent errors in case of compiling the library with different compilation flags. We also recommend checking the return value of the init calling function and take the necessary actions in case of error.

There is one more thing to notice in the init method. The generator only works if the CPU has AVX support. In case it doesn't, no exception or error message is presented to the user and the generator simply falls back to the default implementation of the operations.

**Important:** We recommend to explicitly warn the user in this case.

The invocation of the FpGenerator depends on the MCL\_USE\_XBYAK flag. It is called from within the initForMont function (Listing 3.20), which in turn is called from  $Op:$ :init. The exact relationship between initFromMont and the *XBYAK* back end is not clear since there are modes that are explicitly based on the Montgomery representation (such as FP\_GMP\_MONT and FP\_LLVM\_MONT).

**Important:** We strongly suggest re-engineering the commented functions, specially  $Op$ : init. This would help to better define the limits between the many back ends that currently seem to be quite coupled.

The FpGenerator extends Xbyak::CodeGenerator. It is initialized with a fixed amount of space for allocating the JITed code, specifically: 4096 \* 9 bytes. This number seems to be sufficient for the current requirements, although it is not clear how it was calculated.

The CodeGenerator is prepared to dynamically grow the memory region containing the code. However, in this particular setup the memory limit is fixed, and as explained earlier in case it is reached either an exception or an error is raised with the CodeGenerator class. We found that the initialization of this class is complex, as we can see below:

> Listing 3.23: CodeArray class constructor (src/xbyak. h#L999-L1012).

```
999 explicit CodeArray(size_t maxSize, void *userPtr = 0, Allocator *allocator = 0)
1000 : type_(userPtr == \text{AutoGrow} ? \text{AUTO_GROW} : (userPtr == 0 || userPtr == 0
     ,→DontSetProtectRWE) ? ALLOC_BUF : USER_BUF)
1001 , alloc_(allocator ? allocator : (Allocator*)&defaultAllocator_)
1002 , maxSize_(maxSize)
1003 , top_(type_ == USER_BUF ? reinterpret_cast<uint8_t*>(userPtr) : alloc_->
      ,→alloc((std::max<size_t>)(maxSize, 1)))
```

```
1004 , size_(0)
1005 , isCalledCalcJmpAddress_(false)
1006 {
1007 if (maxSize_ > 0 && top_ == 0) XBYAK_THROW(ERR_CANT_ALLOC)
1008 if ((type == ALLOC BUF && userPtr != DontSetProtectRWE && useProtect()) && !
     ,→setProtectMode(PROTECT_RWE, false)) {
1009 alloc_->free(top_);
1010 | XBYAK_THROW(ERR_CANT_PROTECT)
1011 }
1012 }
```
After following the parameters from the FpGenerator, we can determine that the type of allocation used is ALLOC\_BUF and that the allocator used is the defaultAllocator\_. The latter depends on the XBYAK\_USE\_MMAP\_ALLOCATOR flag. The parameter usrPtr seems to have a dual purpose, being used both to specify the type of memory allocation (where the possible values are 0, AutoGrow and DontSetProtectRWE, shown in Listing 3.24) and as a user-defined memory pointer to store the JITed code when none of the mentioned values are used. In the specific case of FpGenerator, its value is set to Xbyak::DontSetProtectRWE.

Listing 3.24: Possible values of [usrPtr](#page-24-1) (src/xbyak. h#L925-L927).

```
925 // 2nd parameter for constructor of CodeArray(maxSize, userPtr, alloc)
926 void *const AutoGrow = (void*)1; //-V566
927 void *const DontSetProtectRWE = (void*)2; //-V566
```
This kind of parameter management can introduce bugs. However, this escapes the scope of the current library since it is contained within *Xbyak*.

### **3.3.3 Back ends: Conclusion**

<span id="page-24-0"></span>One of the main drawbacks of the current design is that it makes difficult to assess with ease which implementation of each operation is being used at any given compilation or parametrization of the library. Although most probably this approach was taken to allow easy prototyping, testing and benchmarking of different implementations, it has turned into a disadvantage from the security and correctness perspective. Due to the complex nature of the code, subtle bugs could be hard to spot, weakening the overall reliability of the library.

The way of initializing the Op structure, that is making each available operation to point to its corresponding implementation, is complex and non-uniform throughout the back ends. Moreover, it is spread across several functions. This problem is worsened by the multiple compile-time flags that enable conditional compilation of multiple pieces of code.

Besides the lack of uniformity of the back ends interface, there is an interaction between them that makes even harder to follow the control flow. For example, the back ends are designed in such a way that it would seem they don't need to be fully implemented to work, since if one back end does not implement one operation the default one is used. As stated above, probably this allowed for testing and measuring the performance of different implementations at an early development stage, however, it may become a source of potential issues.

As this library lays the foundation of the whole *bls* library it is very important to be able to easily identify which implementation is being used.

Another important aspect to consider is the parametrization of the library<sup>15</sup>. There are many preprocessor defines that modify functions and/or conditionally compile blocks of code. Some of them are defined when building the library and the others take a default value. The purpose of many of them is not entirely clear (nor documented). The libraries *Xbyak* and *Cybozulib* also count with their own defines (in the latter case there is no documentation [at](#page-25-1) all).

Our recommendations will focus mainly on improving the overall design and general programming practices:

- Addition of a clear and precise interface for back ends. Ideally, a back end should have an initialization and finalization routine, as well as a well-defined list of operations to implement.
- The selection of each back end should be mutually exclusive (in the build system as well as in the code). In the case a fallback/default mechanism is supported make it explicit.
- Better definition of all parameters of the library, their possible values and the default ones.

### **3.3.4 Serialization/Deserialization**

<span id="page-25-0"></span>The serialization/deserialization is implemented using the Serializable struct, which holds the general logic of the process. It requires that any class that derives from it implements a load and a save method. These methods are responsible for handling the specific aspects of the serialization/deserialization related to the class implementing them.

There are multiple serialization modes available, represented by the IoMode enumeration (include/mcl/mcl.op.hpp#L89-L106). We focused on IoSerialize, which is the only one relevant for the purposes of this audit. We considered the case when the isETHserialization is true as well, for the same reason.

*G1* and *G2* are implemented using EcT, FpT and Fp2T. Therefore, we reviewed only the load and save of those classes.

As we commented in Section 3.2.2, the serialization/deserialization is generally a problematic process from a security standpoint since it involves parsing untrusted data and dynamic memory manipulation. Fortunately, in this case the potential issues posed by those factors are reduced since the process is fai[rly simple and](#page-7-4) there is no direct dynamic memory manipulation involved.

### **Serialization**

Let us start by reviewing the save method from EcT class, which follows the format described in the documents mentioned in section *Serialization/Deserialization*. This function calls the save method of the underlying element (either FpT or Fp2T) and sets the three most significant bits accordingly after serializing the corresponding element. As far as we can tell, the function only deviates from the described format in the isMSBserialize function (include/mcl/ec. hpp#L998). Depending on the return val[ue of this function, the seriali](#page-7-4)zation adds an extra byte when storing the element. It is worth mentioning that under the current configuration of the library, this does not seem to occur. However, it should be reviewed to make sure it does not occur under any configuration.

The save method of Fp2T is quite straightforward as it only has to store two elements of type FpT, one after the other. To this end, it relies on the save method of the latter. It is worth mentioning that this function also depends on the IoSerialize mode and the isETHserialization flag in order to work properly.

<span id="page-25-1"></span><sup>15</sup> We will comment more on this on the *Compilation flags* and the *Preprocessor defines* sections.

The save method of FpT follows the specification, storing the element in big-endian form correctly.

### **Deserialization**

In the case of EcT, the deserialization does not follow the analogous process of the serialization, explained in the previous section, since the elements FpT and Fp2T are processed in the load method of EcT (instead of calling the load method of FpT and Fp2T). The reason of this approach is not clear.

The EcT::load method relies on the setArray one, implemented by both FpT and Fp2T. The latter, from a high-level perspective, loads an element from a buffer similarly to what the load method would do. However, the implementation differs as setArray does some extra processing (calls to the copyAndMask and toMont functions). The function seems to follow correctly the specification and, subsequently, loads the underlying elements as expected.

#### **Conclusions**

As a final remark, we recommend unifying the different approaches of the serialization process. On one hand, the save and load methods of EcT. On the other, the compressed and uncompressed variations. This design may generate subtle discrepancies for some unforeseen corner cases.

Regarding the compressed and uncompressed variations, it is worth noting that despite vast differences in the implementation, both produced the same results when put to test.

### **3.3.5 General observations**

<span id="page-26-0"></span>The following remarks concern about general aspects.

#### **Cybozulib and Xbyak libraries integration**

<span id="page-26-1"></span>The *mcl* library relies on two other libraries: Cybozulib and Xbyak. Both of them have its own repository: cybozulib and xbyak, respectively. However, these libraries are not included as external dependencies but have been copied inside the code base.

**Important:** [We highly](https://github.com/herumi/cybozulib) reco[mmend](https://github.com/herumi/xbyak) keeping them in their original repositories and include them as external libraries.

*Cybozulib* seems to be a multi-purpose library, used extensively in *mcl*. It is worth mentioning there is no documentation available regarding this library. Some parameters (such as CYBOZU\_DONT\_USE\_STRING and CYBOZU\_DONT\_USE\_EXCEPTION) that alter the behavior of certain functions should be better documented.

*Xbyak* is a C++ header-only library that provides functionality to emit x86(IA32), x64(AMD64, x86-64) assembly code dynamically, and is the core of the *XBYAK* back end. This library is very complex in nature as well as extensive. In this case, there is documentation available that describes the basic usage of the library and the parameters that alter some of the functioning of the code.

Although the library has more than 10 years of development, it should be noted that it deals with a very difficult topic such as dynamic code generation. Any error or bug in this library can impact significantly on the corresponding back end.

#### **Build system**

<span id="page-27-1"></span>There are two build system scripts (for Unix-like systems): one based on make (Makefile) and the other on cmake (CMakeLists.txt). The readme.md file presents both. However, given the many compilation flags available, it is not clear that both compile the library in the exact same way. There are other differences regarding the compilation of the *LLVM* back end as well (described in section Section 3.3.2).

On the other hand, we found that other projects using the *bls* library such as bls-eth-go-binary do not use any of the build system provided but instead compile the library on their own.

**Important:** We recommend unifying the build system for clarity and consis[tency. The use of](https://github.com/herumi/bls-eth-go-binary) the compiled version should be enforced in projects depending on this library as well.

#### **Compilation flags**

<span id="page-27-0"></span>There are multiple compilation flags. The most important ones are: MCL\_USE\_GMP, MCL\_USE\_LLVM and MCL\_USE\_XBYAK. Each one represents a different back end. In principle, these seem to be used in a mutually exclusive way. However, taking a look at CMakeLists.txt we can see that the default values  $\rm {are}^{16}\rm{:}$ 

- MCL\_USE\_GMP=ON
- MCL\_USE\_LLVM=OFF
- MCL\_USE\_XBYAK=ON

**Note:** The remarks made here and in the rest of the chapter about the compilation flags were based on the CMakeLists.txt file.

Handling compilation flags in this mode can lead to incorrect builds of the library by setting flags that should be mutually exclusive.

Another flag that may cause confusion is MCL USE ASM. This flag is used to generate the assembly code for the LLVM back end. However, in the CMakeLists.txt file, it is ON by default, but the MCL\_USE\_LLVM is OFF. This leads to think that it is needed for the *GMP* and *XBYAK* back ends when, in principle, it is not.

**Important:** We recommend improving these aspects to avoid the mentioned issues.

<sup>16</sup> This was covered in more detail in the *Back ends: Internals* section.

#### **Preprocessor defines**

<span id="page-28-1"></span>There are many preprocessor defines spread throughout the code base. Many of them are used for conditionally compile multiple pieces of code. These make following and understanding the normal execution flow of the entire library quite challenging. In many cases, the reasons for using these defines are not clear, as well as the conditions that enables or disables them. We came across several  $\#$ **if** 1 blocks, presumably, put there to test the performance of some portions of code.

As commented in previous sections, this programming practices can introduce bugs under certain configurations of the library that can be hard to spot. We recommend reviewing these and refactoring them to increase the reliability and readability of the code.

### **Testing**

<span id="page-28-2"></span>One concerning aspect is how (or whether) the library is tested under all possible configurations. The complex nature of the implemented operations and the multiple ways to do it demand special emphasis on testing and the infrastructure around it. Some tests require the user to manually select the back end mode (refer to section Section 3.3.2 for a detailed description), thus preventing the possibility of automating the process.

Automatically testing the library for all available back ends is highly recommended<sup>17</sup>.

Note that, even if all the tests are non-deterministic [because they](#page-18-0) use the output of a PRNG seeded by non-constant values, the tests we reviewed output the results of the PRNG, which allows, in case of a failure, to reproduce the code knowing only the value that ha[s r](#page-28-0)aised the error.

<span id="page-28-0"></span><sup>17</sup> Similar comments apply to the *bls* library.

## **4. Adeherence with the specifications**

<span id="page-29-0"></span>In this section, we will concentrate our efforts on the implementation of some core operations of the different RFCs, as described in [BLSsigRFC] and [HashToCurve].

### **4.1 The bls library**

<span id="page-29-1"></span>The *bls* library intends to provide an API to perform the cryptographic primitives of BLSsig needed to sign a message, verify the signature and the aggregated versions of these primitives.

### **4.1.1 Bird's eye view on pairings for Ethereum 2.0**

<span id="page-29-2"></span>Let  $(\mathbb{G}_1, +), (\mathbb{G}_2, +)$  and  $(\mathbb{G}_T, \cdot)$  be three different groups of prime order *r*. Let  $G_1, G_2$  and  $g_t$  be respectively a generator of each of the three groups. A pairing on  $\mathbb{G}_1$ ,  $\mathbb{G}_2$  and  $\mathbb{G}_T$  is a bilinear map  $e : \mathbb{G}_1 \times \mathbb{G}_2 \to \mathbb{G}_T$ . The different groups are instantiated thanks to the BLS12\_381 specification [Pairing].

We will briefly summarize how to sign a message m. Let  $s_k$  be an element in  $\mathbb{Z}/r\mathbb{Z}$ , which will be the secret key; the associated public key is computed as  $p_k = s_k G_1$ . Let *H* be a function mapping a b[it string](#page-50-3) to an element of  $\mathbb{G}_2$ . The signature of a message m is computed as  $s = s_k H(m)$ . To verify a signature, it is needed to verify if  $e(G_1, s)$  is equal to  $e(p_k, H(m))$ . Note that we can define also public key in  $\mathbb{G}_2$  and map the message in  $\mathbb{G}_1$ . The choice in Ethereum 2.0 is the one we described, where a public key belongs to  $\mathbb{G}_1$  and the hash of a message belongs to G2, also called **minimal-pubkey-size** according to [BLSsigRFC].

To aggregate signatures, let  $s_{k,0}$  and  $s_{k,1}$  be two secret keys,  $p_{k,0}$  and  $p_{k,1}$  respectively the two associated public keys and *m* a message to be signed. Let  $s_0 = s_{k,0}H(m)$  and  $s_1 = s_{k,1}H(m)$ be two signatures of *m* by respectively the two secret keys. Let *s* be th[e aggregated](#page-50-1) signature of  $s_0$  and  $s_1$ , that is  $s = s_0s_1$ . To check if s is composed of both  $s_0$  and  $s_1$ , it suffices to check that  $e(G_1, s)$  is equal to  $e(p_{k,0} + p_{k,1}, H(m))$ .

This way to aggregate signatures is however subject to a **rogue-key attack**, which is an attack that builds a specific public key in order to annihilate the contribution of other legitimate public keys. In our previous example, if  $p_{k,1} = -p_{k,0} + xG_1$ , where x is a scalar in  $\mathbb{Z}/r\mathbb{Z}$ , then the previous computation will be led to the equality of both parts, even if the contribution of  $p_{k,0}$ will be hidden by  $p_{k,1}$ . However, it is mostly impossible with such a public key to find the associated secret key. A way to mitigate the rogue-key attack is to provide a proof that the expected possessor of the secret key associated to a public key has indeed this knowledge. This is the proof of possession scheme described in §3.3 of [BLSsigRFC].

In Ethereum 2.0, the ciphersuite is BLS\_SIG\_BLS12381G2\_XMD:SHA-256\_SSWU\_RO\_POP\_, described in [BLSsigRFC]. This means that:

- the pairing friendly curve is BLS12 381;
- [the signatur](https://github.com/ethereum/eth2.0-specs/blob/dev/specs/phase0/beacon-chain.md#bls-signatures)e scheme variant is the minimal-pubkey-size one;
- the *[hash\\_to\\_po](#page-50-1)int*, or *hash\_to\_curve*, implementation will follow §8.8.2 of [HashToCurve];
- the signature scheme will use the proof of possession scheme to avoid the rogue-key attack.

Note [however that t](#page-50-4)he rogue-key mechanism in Ethereum 2.0 [Eth2.0Ph0] is different than the one of [BLSsigRFC].

### **4.1.2 Usage of the library for the Ethereum 2.0 purpose**

<span id="page-30-0"></span>First, the *bls* library must be compiled using the BLS ETH=1 compilation definition, since basically, not defining BLS\_ETH will allow to use the library in the minimal signature size instead of the minimal pubkey size needed by Ethereum 2.0. We follow the documentation in the README.md, which states that

```
# define BLS_ETH
# include <mcl/bn384_256.h>
# include <bls/bls.h>
```
**Note:** The file mcl/bn384\_256.h does not exist in the mcl project, it is likely the file mcl/ bn\_c384\_256.h.

To use the bls library, the documentation states that the following preamble is needed

```
int err = blsInit(MCL_BLS12_381, MCLBN_COMPILED_TIME_VAR);
if (err != 0) { ... }
```
blsSetETHmode(BLS\_ETH\_MODE\_LATEST);

**Note:** In the bls-eth-go-binary project, the Init function which gathers all these initialization functions takes as input a curve identifier, but only the one of MCL\_BLS12\_381 may be used. In the bls-eth-rust however, the init library function does not take an input and forces to use the identifier of BLS12\_381, which is the only one necessary for this specific library.

The blsSetETHmode function does not return an error if the curve identifier is the one of BLS12\_381 and if the mode is BLS\_ETH\_MODE\_DRAFT\_07, which corresponds to BLS\_ETH\_MODE\_LATEST. Unlike some identifiers, e.g., the curve identifier in mcl/include/mcl/ curve\_type.h, the BLS\_ETH\_MODE are defined thanks to #define and not enum type.

**Note:** The status of the function blsSetETHmode seems not really clear for us. This function suggests that it would affect something for an Ethereum 2.0 behaviour, but the function modifies a variable g\_irtfHashAndMap, which is used in the function toG, a function in which this variable is used only if  $BLS$ \_ETH is not defined. According to the *bls*  $README.md<sup>1</sup>$ , this function has little to no impact, since the toG function is used in a function that seems not advised to work with in the context of Ethereum 2.0. This issue was reported as Issue 67

The blsInit function can be summarized to this portion of code, when the variable curve is equal to MCL\_BLS12\_381, BLS\_ETH is defined and \_\_wasm\_\_ [is disab](https://github.com/herumi/bls/issues/67)led.

```
int blsInit(int curve = MCL_BLS12_381, int compiledTimeVar)
{
   const mcl::CurveParam* cp = mcl::getCurveParam(curve);
   if (cp == 0) return -1;
   bool b;
   initPairing(&b, *cp);
```
<sup>&</sup>lt;sup>1</sup> https://github.com/herumi/bls/tree/e4663751b56f3e55f035bb4b1444d5273c5ae36e# functions-corresponding-to-eth20-spec-names

```
if (!b) return -1;
g_curveType = curve;
mclBn_setETHserialization(1);
g_P.setStr(&b, "...", 10);
mclBn_setMapToMode(MCL_MAP_TO_MODE_HASH_TO_CURVE_07);
if (!b) return -101;
return 0;
```
}

The function getCurveParam returns, if the identifier of the curve matches the allowed ones (e.g., the MCL\_BLS12\_381 one), some parameters of the curve, which are, using the notation of [Pairing]:

- a string representing the value, written in hexadecimal, of the parameter *t*, where *t* is equal to  $-2^{63} - 2^{62} - 2^{60} - 2^{57} - 2^{48} - 2^{16}$  for BLS12\_381;
- [th](#page-50-3)e coefficient *b* of the equation of the curve  $y^2 = x^3 + b$ , where *b* is equal to 4 for BLS12\_381;
- an information  $x_i$  a about the *b'* coefficient, for which  $b' = b(x_i a + u)$  if the curve is of M-type,  $b' = x \mathbf{i} \_ \mathbf{a} - u$ , where  $x \mathbf{i} \_ \mathbf{a}$  is equal to 1;
- a boolean which indicates if the curve is of M-type or not, i.e., D-type, which is true for BLS12\_381;
- the identifier of the curve for the *mcl* project.

The initPairing pairing function computes from the curve parameters listed above the needed elements, e.g., *r* and *p*, which initialize, among others, the Fr and Fp objects. Some of the underlying functions return a boolean to report problem, which is correctly checked all along the chain.

The next functions finish the initialization. One sets the internal variable isETHserialization\_ of the FpT class to true, the other sets the generator  $g_P$  of the group  $\mathbb{G}_1$  to the value in base 10 of §4.2.1 of [Pairing] and the last function indicates that the hash\_to\_curve function must be used with a mode close to implement the RFC [HashToCurve], see Section 4.2.1.

**Note:** The mc[lBn\\_set](#page-50-3)ETHserialization takes an integer as a parameter, which for now must be to equal to 1 to set the variable as true, and an[y other values](#page-50-4) to b[e false. It ma](#page-37-1)y be better to change this integer to a boolean, if the value-range remains only true or false.

### **4.1.3 General usage of the bls project**

<span id="page-31-0"></span>In this section, we will follow the sections of [BLSsigRFC], and link to the appropriate functions in the *bls* project.

**Note:** For now on, the section about th[e test vector](#page-50-1)s in [BLSsigRFC] is empty, the tests implemented in the *bls* library are therefore in a best-effort mode, but corner cases may remain.

To build the tests in the Ethereum 2.0 context, a modification may need to be done to enable them. We propose here a way. After installing the *mcl* projec[t as a submo](#page-50-1)dule git submodule update --init --recursive, modify the build.sh file at the root of the *bls* project by adding -DBLS\_ETH=1 in the ...\_build() functions in order to enable the *BLS\_ETH=1* mode, then run the build.sh script. The resulting binaries to run the tests are in the build/bin directory.

#### **KeyGen**

First, the RFC begins by describing a way to generate a secret key. The RFC states however that any function that produces a "statistically close to uniformly random in the range" [1*, r*).

**Note:** The underlying functions in the RFC are all implemented in the *mcl* project, since some HMAC-SHA2 functions may be used through the *cybozu* project and the I2OSP and OS2IP functions are already defined to perform the hash\_to\_curve [HashToCurve].

The procedure in the *bls* project is less documented. Two functions may be used to generate a private key

```
/*
     set secretKey if system has /dev/urandom or CryptGenRandom
     return 0 if success else -1
*/
BLS_DLL_API int blsSecretKeySetByCSPRNG(blsSecretKey *sec);
/*
     set user-defined random function for setByCSPRNG
     @param self [in] user-defined pointer
     @param readFunc [in] user-defined function,
     which writes random bufSize bytes to buf and returns bufSize if success else␣
,→returns 0
     @note if self == 0 and readFunc == 0 then set default random function
     @note not threadsafe
*/
BLS_DLL_API void blsSetRandFunc(void *self, unsigned int (*readFunc)(void *self, void␣
,→*buf, unsigned int bufSize));
```
By default, the blsSecretKeySetByCSPRNG requests either /dev/urandom or CryptGenRandom.

**Note:** The CryptGenRandom is considered as deprecated and "Microsoft may remove this API in future releases." We recommend to switch to BCryptGenRandom as soon as possible.

Note also that the behaviour of /dev/random and /dev/urandom is more and more closer<sup>2</sup>.

[A post treatment](https://docs.microsoft.com/en-us/windows/win32/api/wincrypt/nf-wincrypt-cryptgenrandom) of the random string is done [using the](https://docs.microsoft.com/en-us/windows/win32/api/bcrypt/nf-bcrypt-bcryptgenrandom) setArrayMask function, which uses the copyAndMask function. A simplification of the algorithm seems to be close to the follo[w](#page-32-0)ing, where  $b_0$  is the bit size of a number  $N$ , which is the upper bound on the generated number.

- 1. Let *x* be a random number.
- 2. Let  $x \leftarrow x \mod 2^{b_0}$ .
- 3. If  $x \ge N$ , let  $x \leftarrow x \mod 2^{b_0-1}$ .

**Note:** Such an algorithm does not provide a distribution "statistically close to uniformly random" in [1*, N*). We highly recommend to document the design choice, especially if it intends

<span id="page-32-0"></span><sup>2</sup> https://lore.kernel.org/lkml/20200131204924.GA455123@mit.edu/

to provide secret key that may be used in the wild. This function can be used for testing purpose, but should be marked as it if this is the only goal of the function. Note also that [EIP-2333] and [BLSsigRFC] described the same way to generate a secret key from an input key material. An explanation about the design choices may be found in §5.1 of [HashToCurve].

[The secon](#page-50-5)d func[tion allows to](#page-50-1) set a custom PRNG. This custom PRNG must return the size of the output on success, since it is the condition for the read function not to rep[ort an error.](#page-50-4)

Note: Using another PRNG will not change the bias resulting from the copyAndMask function. Note that the return code of, e.g., RAND\_bytes of OpenSSL or mbedtls\_ctr\_drbg\_random of mbedTLS must be wrapped to match the requirements of the function.

#### **Management of the secret keys**

<span id="page-33-0"></span>Management of the secret keys is the sole responsibility of the user. There is no function to wipe the memory from the secrets, and especially from the secret key. The users need to implement such function by themselves.

#### **SkToPk**

The second function is the computation of a public key from a secret key. The corresponding implementation in the *bls* project is blsGetPublicKey, however with some differences. The most important one is that the function returns a blsPubliKey, which is no more than a point in the subgroup of order  $r$  of  $\mathbb{G}_1$ . To be closer to the RFC at this point, the code will likely be

```
void blsGetPublicKey(void *buf, mclSize maxBufSize, const blsSecretKey *sec, bool␣
,→compressed) {
 blsPublicKey pub; blsGetPublicKey(&pub, sec);
 if (compressed)
   blsPublicKeySerialize(buf, maxBufSize, &pub);
 else
   blsPublicKeySerializeUncompressed(buf, maxBufSize, &pub);
}
```
**Note:** For more information about the serialization / deserialization variants, please refer to Section 3.2.2.

The second less important remark is that the underlying scalar of the blsSecretKey is not [checked to be](#page-7-4) in the correct range, i.e.,  $[1, r)$ .

Note also that the multiplication algorithm is the classical one, not a one that may be constant time, see Section 4.2.2. This may lead to have a PopProve implementation which is not constant time, since the API proposed by [BLSsigRFC] in §3.3.2 recomputes the public key from the secret key. We however do not see a situation where the SkToPk computation must absolutely be done in a constant-time way for the Ethereum 2.0 case. Indeed, the computation of the public ke[y may be don](#page-41-0)e only once offline and stored to be provided when needed. However, if such a computation is not possible[, or a more c](#page-50-1)omplicated protocol where the public key needs to be computed on the fly, the implementation must become constant-time.

#### **KeyValidate**

This process allows to verify if a public key:

- <span id="page-34-0"></span>1. is a valid point on the curve,
- 2. is not the identity element,
- 3. is in the correct subgroup.

The input of the function is a serialized public key, and the deserialization algorithm verifies the first requirement. The second operation needs to define previously the point at infinity and then compare this point with the deserialized public key.

**Note:** We do not find a function in the *mcl* project which verifies if an element is the identity element or not, but we may miss such a function.

The last operation is implemented in the blsPublicKeyIsValidOrder function.

#### **CoreSign**

There are two functions that may be used to sign: blsSign and blsSignHash. In the Ethereum 2.0 context, both functions have the same behaviour, since the toG function, which gives a return code, returns always true if BLS\_ETH is defined. The function uses the mulCT function, which is supposed to provide a constant-time multiplication, see Section 4.2.2. As in the SkToPk function, the signature is not serialized at the end of the function, to correspond to the RFC, either the blsSignatureSerializeUncompressed or blsSignatureSerialize functions must be used.

#### **CoreVerify**

As in the signature process, two functions may be used, blsVerify and blsVerifyHash, and are equivalent when compiling with BLS\_ETH=1. These two functions differ with the RFC since both the public key and the signature are supposed to be deserialized and valid. This process skips then the first part of the RFC:

```
1. R = signature_to_point(signature)
2. If R is INVALID, return INVALID
3. If signature_subgroup_check(R) is INVALID, return INVALID
4. If KeyValidate(PK) is INVALID, return INVALID
5. xP = pubkey_to\_point(PK)
```
Then, an implementation that takes signature and public key from the wild, as it may be the case for an Ethereum 2.0 client, must implement these instructions before using blsVerify or blsVerifyHash. This corresponds basically to

- for 1., use blsSignatureDeserialize or blsSignatureDeserializeUncompressed.
- for 3., use blsignatureIsValidOrder.
- for 4., use KeyValidate, as described in Section 4.1.3.

**Note:** There will be various ways to avoid [recomputatio](#page-34-0)n in this function, as caching the results of KeyValidate, see §2.5 of [BLSsigRFC], or swapping 5. and 4. in order to not deserialize two times the public key, and then modifying a bit the input of KeyValidate to accept a deserialized public key.

#### **Aggregate**

The Aggregate function proposes a method to aggregate *n* blsSignature into one. As in the previous implementations of the *bls* project, the signatures are considered to be previously deserialized and valid. Note that the condition that *n* is non-zero is checked in the blsAggregateSignature function, but there is no return code associated to that, even if the precondition in the RFC allows to get the INVALID return code. The resulting signature is neither serialized at the end of the aggregation process.

#### **CoreAggregateVerify**

In the *bls* project, there are three different functions to check an aggregated signature:

- int blsFastAggregateVerify(const blsSignature \*sig, const blsPublicKey \*pubVec, mclSize n, const void \*msg, mclSize msgSize);
- int blsAggregateVerifyNoCheck(const blsSignature \*sig, const blsPublicKey \*pubVec, const void \*msgVec, mclSize msgSize, mclSize n);
- int blsVerifyAggregatedHashes(const blsSignature \*aggSig, const blsPublicKey \*pubVec, const void \*hVec, size\_t sizeofHash, mclSize n).

Only blsAggregateVerifyNoCheck and blsVerifyAggregatedHashes match the API of CoreAggregateVerify. Compared to the RFC, the public keys and the signature are supposed to be deserialized and checked to be valid, as it is the case in all the API of the *bls* project. Then, the return code of this implementation, which is actually a boolean, will concern:

- the precondition call, which is that if **n** is zero, the result is INVALID, i.e., 0 in our case;
- the condition 11 in the RFC, which is VALID, i.e., 1 in our case, or INVALID, i.e., 0 in our case, about the verification of the signature.

The msgVec (resp. hVec) variable is supposed to contain all the n messages of the same size msgSize (resp. sizeofHash) and concatenated each other.

Inside the BLS\_ETH definition of blsAggregateVerifyNoCheck, there are two possible pieces of code, activated by a #if 1. The activated part of code is commented as 1.1 times faster than the other one. Let us however take a look at the non-activated case for now, which is the closest possible to the RFC.

First, recall that a pairing computation can be decomposed into two main operations, see Chap 3 of [GuiPai]:

- the Miller loop (ML);
- the final exponentiation (FE).

However, if the computation involves a lot of pairing operations, it is possible to "aggregate" the intermediate results of the ML computations without performing the FE operation, and perform only the FE when the pairing needs to be fully computed. This is why, in the code, the call to millerLoop is used, and not the one to pairing, and before the check condition, a call to finalExp.

Compared to the RFC, the check condition is  $C_1/C_2 = C_1 \cdot C_2^{-1} = C1 \cdot \text{pairing}(R, -P)$ .

Having in mind this implementation, we can detail now the activated part of the implementation, which is according to the comment faster than this previous implementation. This function works by computing the ML into chunks of 16 ML batch computations thanks to the millerLoopVec implementation.

The blsVerifyAggregatedHashes function has the same behaviour as the blsAggregateVerifyNoCheck one and the same optimization process to speed up the computation (there is however no way to select a less optimized implementation).

**Note:** As it, a call to this function does not prevent against a rogue-key attack. This is however not the purpose of the function.

Since the bls project is designed for a proof of possession scheme, then we switch to the §3.3 of [BLSsigRFC]. The case of blsFastAggregateVerify will be discussed in Section 4.1.3, since it may be used securely specifically in this context.

**[Note:](#page-50-1)** Since all the core operations of the RFC are implemented or close [to respect the](#page-37-2) RFC, implementing the basic scheme or the message augmentation scheme can be done in a relative small amount of time.

#### **PopProve and PopVerify**

<span id="page-36-0"></span>The implementation of blsGetPop uses previous functions of the API of the project, especially in this case the blsSign function and the serialization one. Let us remember the PopProve and CoreSign procedures.

```
PopProve(SK) procedure | CoreSign(SK, message) procedure
 1. PK = SKToPk(SK)2. Q = hash_pubkey_to_point(PK) | 1. Q = hash_to_point(message)
 3. R = SK * Q | 2. R = SK * Q4. proof = point_to_signature(R) | 3. signature = point_to_signature(R)5. return proof \vert 4. return signature
```
In the blsGetPop implementation, the PopProve procedure can be summarized as

```
blsPopProve(SK) procedure
 1. PK = SkToPk(SK)
 2. CoreSign(SK, PK)
```
However, if the hash\_pubkey\_to\_point and hash\_to\_point are implementations of the hash\_to\_curve procedure, their difference comes from the DST (Domain Specific Tag): the DST for the hash\_pubkey\_to\_point is BLS\_POP\_BLS12381G2\_XMD:SHA-256\_SSWU\_RO\_POP\_ and the one for hash to point is BLS\_SIG\_BLS12381G2\_XMD:SHA-256\_SSWU\_RO\_POP\_, the difference is in the BLS\_POP... versus BLS\_SIG.... The same thing needs to be applied to the blsVerifyPop function, which uses the blsVerify implementation and then the wrong DST.

**Note:** We report this issue in Issue 66.

#### **FastAggregateVerify**

<span id="page-37-2"></span>This last procedure has the same purpose as the CoreVerify function, but instead of aggregating different signatures for different messages, this function assumes that all the signatures were done for a same message. When the aggregation of the public key is finished, this aggregated public key is used in the blsVerify, which is in line with the RFC.

### **4.2 The mcl library**

<span id="page-37-0"></span>The *mcl* library provides the low level functions used in the *bls* project. We reviewed mostly the implementation of hash\_to\_curve as specified in [HashToCurve] and the multiplication of a point on an elliptic curve by a scalar.

### **4.2.1 The hash\_to\_curve function**

<span id="page-37-1"></span>An implementation of the hash\_to\_curve algorithm, described in [HashToCurve] is provided through the mclBnG1\_hashAndMapTo and mclBnG2\_hashAndMapTo functions defined in include/bn.h according to the documentation of the API. These functions are mostly wrappers around respectively the  ${\tt hashAndMapToG1}$  and  ${\tt hashAndMapToG2}$  functions<sup>3</sup>. Let us describe the mechanism of these functions, by taking a look at the mclBnG2\_hash[AndMapTo](#page-50-4) function, the mclBnG1\_hashAndMapTo function differs a few in the o[rgan](https://github.com/herumi/mcl/blob/master/api.md)ization of the underlying functions but not about the global mechanism.

> Listing 4.1: mclBnG2\_hashAndMapTo method (include/mcl/ impl/bn c impl.hpp#L460-464).

```
460 int mclBnG2_hashAndMapTo(mclBnG2 *x, const void *buf, mclSize bufSize)
461 {
462 hashAndMapToG2(*cast(x), buf, bufSize);
463 return 0;
464 }
```
This function is however not as generic as described in [HashToCurve], then some parameters or functionality are enforced during the computation of the mapping, we will then described some of them, linking to the relevant part in the RFC or external documentations if needed.

> Listing 4.2: hashAndMapToG2 method ([include/mc](#page-50-4)l/bn. hpp#L2056-2071).

```
2056 inline void hashAndMapToG2(G2& P, const void *buf, size_t bufSize)
2057 {
2058 int mode = getMapToMode();
2059 if (mode == MCL_MAP_TO_MODE_WB19 || mode >= MCL_MAP_TO_MODE_HASH_TO_CURVE_06) {
2060 BN::param.mapTo.mapTo_WB19_.msgToG2(P, buf, bufSize);
2061 return;
2062 }
2063 Fp2 t;
2064 t.a.setHashOf(buf, bufSize);
2065 t.b.clear();
2066 bool b;
```
<sup>&</sup>lt;sup>3</sup> Note however that in the *bls* project, there is no call to both of the functions of the API and directly a call to the underlying functions.

```
2071 }
```

```
2067 mapToG2(&b, P, t);
2068 // It will not happen that the hashed value is equal to special value
2069 assert(b);
2070 (void)b;
```
**Note:** In many parts of the code, the pattern **assert**(X); (void)X; is used, probably by habit of the programmer. It may be good to pack this two instructions into one macro.

The first line of the function gets the mode which must be used by the function. The mode seems to represent which version of the standard [HashToCurve] is targeted, plus some extra mode, probably coming from old Ethereum 2.0 specifications before an alignment on the RFC. The modes are selected thanks to mclBn\_setMapToMode, which in the end stores the mode into the variable mapToMode\_ of a MapTo object. The di[fferent modes](#page-50-4) are the following

> Listing 4.3: Different MCL\_MAP\_TO\_MODE (include/mcl/ curve\_type.h#L39-53).

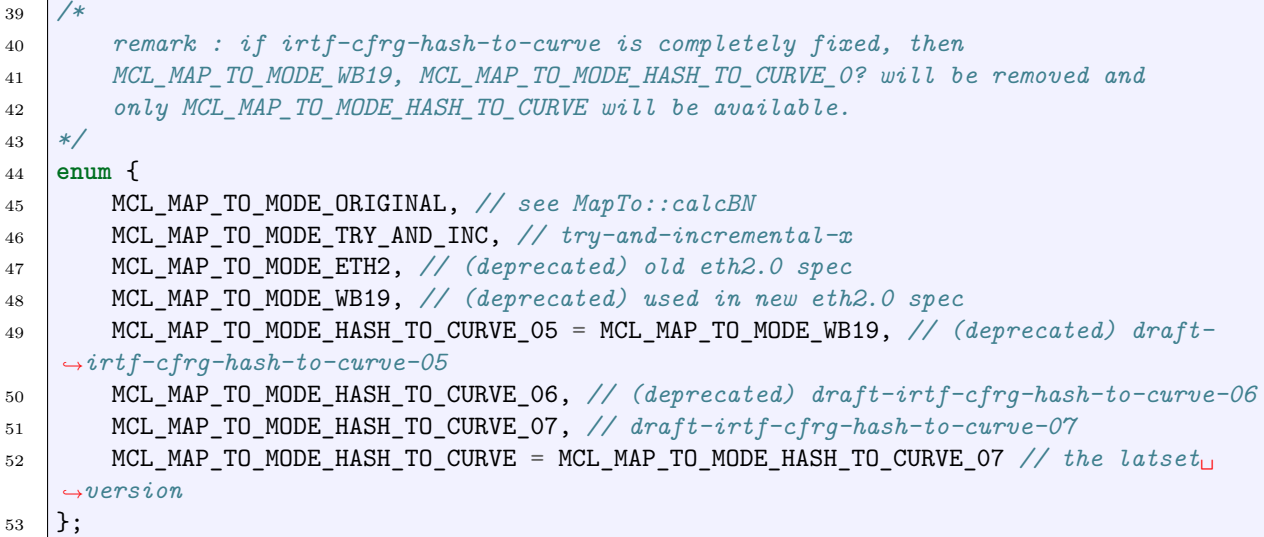

Among all these modes, only MCL\_MAP\_TO\_MODE\_TRY\_AND\_INC, MCL\_MAP\_TO\_MODE\_ORIGINAL and MCL\_MAP\_TO\_MODE\_HASH\_TO\_CURVE\_07 (and then, at this state of the code, MCL\_MAP\_TO\_MODE\_HASH\_TO\_CURVE) will make the mclBn\_setMapToMode function setting the mode to the chosen one, and then return 0 instead of  $-1$ , to indicate an error.

**Note:** The return code of the function is not checked in the file src/bls\_c\_impl.hpp of the *bls* project, which may cause an error in futur changes.

In the file ffi/cs/mcl/mcl.cs of the *mcl* project, the input value of mclBn\_setMapToMode is fixed to int MCL\_MAP\_TO\_MODE\_HASH\_TO\_CURVE = 5, which corresponds to MCL\_MAP\_TO\_MODE\_HASH\_TO\_CURVE\_07. The return value is not checked, which may cause error if the function is modified. In ffi/go/mcl/mcl.go, the error is checked.

Since the variable mapToMode\_ in the *bls* project is set to MCL\_MAP\_TO\_MODE\_HASH\_TO\_CURVE\_07, we will follow this path in the code, we then jump to the msgToG2 function.

Listing 4.4: msgToG2 method (include/mcl/mapto\_wb19. hpp#L532-537).

```
532 void msgToG2(G2& out, const void *msg, size_t msgSize) const
533 \mid \{534 const char *dst = "BLS_SIG_BLS12381G2_XMD:SHA-256_SSWU_RO_POP_";
535 const size_t dstSize = strlen(dst);
536 msgToG2(out, msg, msgSize, dst, dstSize);
537 | }
```
In this call of the overloaded function msgToG2, the Domain Specific Tag (DST) is set to BLS SIG\_BLS12381G2\_XMD:SHA-256\_SSWU\_RO\_POP\_, which is the one proposed in §4.2.3 of [BLSsigRFC]. This DST name is not chosen randomly, it contains useful information. The first one is about POP, which means that the proof of possession scheme to avoid the rogue-key attack is used in the context of the BLS signatures BLS\_SIG. The choice of the curve is BLS12381, which is  $BLS12\_381$ , and the hash is mapped in G2  $\mathbb{G}_2$ , the minimal pubkey size variant. The XMD [string is](#page-50-1) used to define that the variants of the subfunction expand\_message: here, the variant described in §5.4.1 of [HashToCurve] will be used, with as hash function SHA-256. The RO string stands for random oracle encoding and the SSWU string the simplified Shallue-van de Woestijne-Ulas algorithm to map an element of a field to an elliptic curve specified on this field.

**Note:** In the specialization of msgToG1, the DST is set to BLS\_SIG\_BLS12381G2\_XMD:SHA-256\_SSWU\_RO\_POP\_ instead of BLS\_SIG\_BLS12381G1\_XMD:SHA-256\_SSWU\_RO\_POP\_, the difference lies in the G1 versus G2 part. This issue was reported in Issue 85 and corrected by commit 0d9af2d2032960919fc6e656262e3a318922b249. This issue affected the *minimal signature size*, which is not the one chosen for Ethereum 2.0.

**Note:** The mclBnG2\_hashAndMapTo is then specific to fit in the needs of specific applications, in which Ethereum 2.0 fits. The usage for the *bls* project with proof of possession for the variants *minimal signature size* and *minimal pubkey size* are also respected. It may be however not convenient for other applications, which may need to specify a proper DST.

With all these parameters in mind, it is not surprising to see in the code two functions that implement the hash\_to\_curve function described in §3 of [HashToCurve].

Listing 4.5: msgToG2 method (include/mcl/mapto\_wb19. hpp#L526-531).

```
526 void msgToG2(G2& out, const void *msg, size_t msgSize, const void *dst, size_t␣
    ,→dstSize) const
527 \mid \{528 Fp2 t[2];
529 hashToFp2(t, msg, msgSize, dst, dstSize);
530 Fp2ToG2(out, t[0], &t[1]);
531 \mid }
```
At this point, we will not continue to dig into all the functions and will only describe some recommendations about the underlying functions. Note that for now on the DST requirements are not checked, which are that the length of the DST must be nonzero and at most 255 bytes, see respectively §3.1 and §5.4.1 of [HashToCurve].

These checks may be done in the expand\_message\_xmd function, implemented in

```
void expand_message_xmd(uint8_t out[], size_t outSize, const void *msg, size_t␣
,→msgSize, const void *dst, size_t dstSize)
```
However, the test to verify the second property on the DST is in an assert check, which is removed when the compilation uses the flag -DNDEBUG, which is by default how both the *mcl* and *bls* projects are compiled.

Another test seems to be too restricted, since the function must abort if  $\lceil \text{outSize}/32 \rceil > 255 \Rightarrow$ outSize  $> 8161$ , which is a condition on **n** for the first part of the condition or about outSize for the second part. Such a test exists, in an assert too, but it limits outSize to 256 bytes, instead of the 8160 allowed.

assert((outSize % mdSize) == 0 && 0 < outSize && outSize <= 256);

This assert gives us also a restriction on outSize, since it must be a multiple of 32. It is not a requirement of [HashToCurve], since in case of an output size different than a multiple of 32 bytes, a substring function will be called to keep only the necessary bytes. All these remarks do not involve a problem for the Ethereum 2.0 usage on this function, but it involves that the *mcl* project may [not be used as](#page-50-4) a building block for a general purpose.

**Note:** We think that the assert politic may be reviewed, in order to have different behavior depending on the debug purpose, e.g., the assert(0) in the code, and verification of the input.

The second part of the msgToG2 function uses the sswuG2 function, which in a comment refers to another implementation in https://github.com/algorand/bls\_sigs\_ref, most precisely in python-impl/opt\_swu\_g2.py. This implementation is trivially not constant time. Note that a constant time implementation is proposed in §G.2.3 of [HashToCurve]. Having such a non-constant time implementation f[or Ethereum 2.0 is not necessarily.](https://github.com/algorand/bls_sigs_ref)

**Note:** In PR 86, we added the test vectors of [HashToCurve] [which correspo](#page-50-4)nds to the cases that concern Ethereum 2.0, i.e., the one in §J.10.2 and §K.1. This PR was merged into master and refined in commit 2758b01440744a5e52371a6ab55ae05b26ed5955. In [HashToCurve], the output length for each test is always a multiple [of 32, which i](#page-50-4)s the only length that would be accepted b[y the im](https://github.com/herumi/mcl/pull/86)plementation.

### <span id="page-41-0"></span>**4.2.2 The mulCT functions**

In BLSsig, a way to protect the secret key is to implement a constant-time multiplication algorithm when the secret key is used. It allows to mitigate some side-channel attacks, especially the timing ones. In the API of the *mcl* project, two functions provide an implementation of a point (i.e., a mclBnG2 in the case of a signature for our case) on an elliptic curve by a scalar (i.e., a mclBnFr)

> Listing 4.6: Multiplication methods (include/mcl/bn. h#L420-424).

```
420 MCLBN_DLL_API void mclBnG2_mul(mclBnG2 *z, const mclBnG2 *x, const mclBnFr *y);
421 /*
422 constant time mul
423 */
424 MCLBN_DLL_API void mclBnG2_mulCT(mclBnG2 *z, const mclBnG2 *x, const mclBnFr *y);
```
We however do not more dig into these functions. A private communication in end October with the author of the libraries informs us that the current mulCT function is not constant-time and that such a constant-time implementation is planned to be pushed in the next few months.

## <span id="page-42-0"></span>**5. Conclusion**

### <span id="page-42-1"></span>**5.1 Regarding the code review**

The code review covered both the *bls* and the *mcl* libraries, the latter being the cornerstone of former.

The majority of the functions provided by *bls* are either a direct call to a function of *mcl* or a short combination of them. Only a few have a more complex implementation. Therefore, most of the time was spent on *mcl*.

The *mcl* library is quite complex. It implements advanced cryptographic primitives, including multiple algorithmic optimizations. The library allows the user to select among three different back ends that implement the basic operations upon which more complex ones are built, namely: *GMP*, *LLVM*, and *XBYAK*.

The review process was focused in understanding the design of the *mcl* library as well as the functionality used by *bls*. It is worth mentioning that there is little to no documentation available. The code base has very few comments as well. These factors slowed down the review process significantly and made it rather difficult. A lot of time and effort was needed to understand the design and inner workings of the library.

We attempted to describe how each back end works and implements the functionality needed by *bls*, in order to determine their weak points. We found that the main drawback of the *mcl* library concerns its design. This approach was taken, most probably, to simplify the process of prototyping, testing and benchmarking different implementations and optimizations. However, it turns into a great disadvantage from a security and correctness perspective.

The lack of uniformity and clear definition regarding the interface of the back ends, and the existing interaction between them, makes the control flow of the entire library really hard to follow and understand.

The back ends are designed in such a way that it would seem they don't need to be fully implemented to work. That is, if one back end does not implement one operation the default one is used. As stated above, probably this was done to easily test and measure the performance of different implementations at an early development stage, however, it becomes a source of potential issues.

The current design makes it quite difficult to assess with ease which implementation of each operation is being used at any given compilation or parametrization of the library. Due to the complex nature of the code subtle bugs could be hard to spot and, even more importantly, go unnoticed, weakening the overall reliability of the library. This problem is worsen by the multiple preprocessor defines spread throughout the entire code base, and which are not always clear in intention or value; and compile-time flags that enable conditional compilation of multiple pieces of code.

Both the *LLVM* and the *XBYAK* back ends are very complex pieces of software, specially the latter. They both generate native code but in very different ways. The first, generating LLVM IR code that is compiled into assembly and subsequently into machine code. The LLVM IR code generator is written from scratch, without resorting to any of the readily available *LLVM* library to this end. The second, JITting x86/64 code using a called *Xbyak*, developed by the same author. This library is very complex in nature and may deserve an audit on its own as well. Therefore, making sure that both back ends implement the operations according to their specification and in a robust way turns into a real challenge.

We strongly recommend addressing the remarks made throughout the report before going for-

ward with the integration of the library into a production-like context. As discussed, the main aspect to consider and improve is the design. However, there are other aspects that are important and should be addressed as well, such as the parametrization of the library. In this case, it should be clearly stated which parameters are used, their default value and their range where applicable. This does not only affect the final user at the moment to choose how to build the library but also affects the maintainability of the code base. There are many parameters within the code whose purpose are not always clear, nor the full implications in how the operations function. In this sense, we consider that the library is prone to misconfiguration.

## **5.2 Security concerns**

<span id="page-43-0"></span>The context of this audit is the use of the *bls* and *mcl* projects for Ethereum 2.0 purposes. In this context, a difference between the implementations of the specifications may lead to an incorrect consensus in the blockchain. In this purpose, we reviewed some of the key important points about how inputs are processed, how the computations are performed and how the outputs are formatted. This includes:

- the serialization and deserialization processes;
- the signature scheme implementation;
- the way to map a bit string to an element which may be used by the signature scheme.

All these points are covered by draft of RFCs [HashToCurve], [Pairing] and [BLSsigRFC]. Even if these drafts are still ongoing, they become more and more stable. Even if some sections may evolve, this will probably affect Ethereum 2.0 at most marginally.

Serialization and deserialization processes allo[w to communic](#page-50-4)a[te with t](#page-50-3)he ex[ternal world](#page-50-1), which implies that some data may be malformed, intentionally or not. In this area, input data cannot be considered as trusted data, and then it is needed that deserialization rejects all malformed data. In the opposite, serialization needs to be always correct in order to be processed and not rejected because of an incorrect implementation. In this line, the deserialization procedure is not in a clear adherence with the RFC, which may lead to use incorrect data by other functions. Even if these functions may be able to detect these nonsense data, it is important to strongly adhere with the RFC.

The *bls* and *mcl* projects are implemented in a way that the projects may be used in more generic projects using pairing-based cryptography than only for the Ethereum 2.0 purpose. All of our findings about the core operations in the *bls* and *mcl* projects were not problematic for an Ethereum 2.0 purpose. Note however that most of the functions in the *bls* project assume that checking the preconditions of the RFC were performed by the user, as the serialization / deserialization process.

Another more important concern is about the management of the secret data, and especially the secret keys. For now on, the management of the secret key in memory is the sole responsibility of the user, and there is no way to wipe secrets directly from the *bls* API. Using the secret key in core BLS signature implementation is for now not constant time, as the main author wrote to us. As the comment on the mclBnG2\_mulCT states that the implementation is constant time, we think that the documentation must be updated to warn about.

The few documentation available is also a security concern, in the sense that it is difficult for a user to infer if a function has the expected behaviour, and often relies only on the fact that the name of the function and its arguments seems to match something expected. The design choice of the function, e.g., the  $\#$ if 1 in the blsAggregateVerifyNoCheck function is also questionable, since it looks close to a research investigation to provide some speed-up instead of something ready for production. It may also be more difficult to maintain the base code by a larger community.

All in one, we think that the *bls* and *mcl* projects are not mature enough to match the security expectations of a sensitive project, as the Ethereum 2.0 one.

## **6. Findings and Recommendations**

<span id="page-45-0"></span>In this section we present a summary of the most concerning findings discussed throughout the report. The majority of them are related to design issues of the library. Although they do not pose a strict and immediate security risk, we consider they should be addressed promptly to improve the overall reliability, robustness and, therefore, security of the library.

**Important:** It is important to keep in mind that, although the issues described below are not classified as critical, they **do** represent a potential risk to the library. The current design choices, the complex nature of the implementation of the back ends and the multiple parametrization of the library make it prone to subtle bugs that might be present in the code base.

In that regard, we **strongly** suggest to improve some of the aspects mentioned below.

### **6.1 Issue: Lack of documentation**

<span id="page-45-1"></span>**Description:** Except the *bls* and *mcl* APIs and the READMEs, there is little to no documentation on both projects.

**Recommendation:** Having an exhaustive documentation will help to better understand the technical choices that were done in the libraries, will help the users to use the libraries in the best way, and may help to federate a community to maintain and enhance the code for its different usages. This will also help future audits of the libraries.

#### **References:** -

**Related issues:** -

### **6.2 Issue: Inconsistent back end interface (mcl library)**

<span id="page-45-2"></span>**Description:** Each back end implements the operations needed in a very different way. Under the current design it is not possible to clearly see the boundaries of each back end specially when the implemented operations are used. More importantly, the interfaces of the back ends differ from each other greatly. This makes the initialization function of the Op struct (init) particularly complex (the problem is increased given the multiple options, back end variations and conditionally compiled blocks of code). The details of how the functions implemented in the selected back end are difficult to see with the clarity expected for this kind of library.

**Recommendation:** We recommend providing a uniform and well-defined interface across all back ends considering initialization and finalization routines as well. This would greatly improve the clarity and readability of the code base. It would allow the users of the library to know exactly which operations are implemented by each back end and how and where they are used.

**References:** *The GMP back end*, *The LLVM back end*, *The XBYAK back end* and *Initialization of the Op structure*.

**Related issues:** *Issue: Ambiguous interaction between back ends (mcl library)*, *Issue: Potential inconsistency [between compile-tim](#page-11-2)[e and run-time param](#page-13-0)[eters in Op structure i](#page-15-3)niti[alization \(mcl](#page-18-0) [library\)](#page-18-0)*.

## **6.3 Issue: Ambiguous interaction between back ends (mcl library)**

<span id="page-46-0"></span>**Description:** The current relationship, and subsequent interactions, between the different back ends is not clear. The current design seems to allow for "incomplete" implementations of each one (that is, it doesn't seem necessary for a particular back end to implement all the required operations). When this happens, the "default" implementation seems to be used. The latter is difficult to determine given the complexity of the  $Op$ : : init function (for the reasons commented in issues *Issue: Inconsistent back end interface (mcl library)* and *Issue: Potential inconsistency between compile-time and run-time parameters in Op structure initialization (mcl library)*) and the possible parametrization of the library.

**Recommendation:** [In case a fallback/default mechanism](#page-45-2) be[tween the different back ends](#page-47-1) [is allowed, make it explicit. This can be contemplated in the interface of each back en](#page-47-1)d (as proposed in issue *Issue: Inconsistent back end interface (mcl library)*).

**References:** *The GMP back end*, *The LLVM back end*, *The XBYAK back end*, *Initialization of the Op structure*, *Compilation flags* and *Preprocessor defines*.

**Related issues:** *[Issue: Ambiguous interaction between back ends \(mc](#page-45-2)l library)*, *Issue: Ambiguous library pa[rametrization \(mcl li](#page-11-2)b[rary\)](#page-13-0)*.

### **6.4 [Issue: A](#page-46-1)[mbiguous library parametrization \(](#page-46-0)mcl library[\)](#page-46-1)**

<span id="page-46-1"></span>**Description:** The *mcl* library provides multiple ways for parametrization. The most important parameters are the ones that specify which back end to use. However, there are many more. Some of them are used to specify the unit size, the maximum bit size for FpT, whether or not the VINT module uses a fixed buffer and so on. Others are related to the configuration on the *Cybozulib* and *Xbyak* libraries. Only a few are documented.

On the other hand, some of them which, in principle, seem to be mutually exclusive can be set simultaneously leading to potentially incorrect builds.

**Recommendation:** Document all configuration flags/parameters customizable by the user, detailing possible values and the default one. In case there are parameters that should be used mutually exclusive, enforce it in the code base and the build system scripts as well. Customizable parameters from libraries should also be included in the documentation.

**References:** *Compilation flags*, *Preprocessor defines*, *Cybozulib and Xbyak libraries integration*, and *Build system* (we also discussed them in general throughout the entire *Back ends: Internals* section).

**Related issues:** *[Issue: Lack](#page-27-0) [of documentation](#page-28-1)*, *Iss[ue: Multiple and potentially inconsistent](#page-26-1) buil[d systems \(mc](#page-27-1)l library)*.

### **6.5 [Issue: R](#page-49-1)[FCs API is not complet](#page-45-1)[ely followed](#page-49-1)**

<span id="page-46-2"></span>**Description:** In many to all the functions of the *bls* and *mcl* APIs, the preconditions state by especially the RFCs are not checked, or only partially, and sometimes in assert, which are removed with the -DNDEBUG compilation flags. Comments in the .h defining the API may contain some information, but not all of them and is not always up-to-date. It lets the sole responsibility of the user to implement the checks, in addition to deserialize the inputs and serialize the outputs.

**Recommendation:** As it is, the *bls* API, which will be the component targeted by many

cryptographic applications, can not be used in a security perspective without implementing an extra API layer around the *bls* API. If it must be complicated to have a general purpose API for all the applications combining both security and efficiency, implementing this extra layer for the function in §2 of [BLSsigRFC] may however be used by many applications and may serve as example to implement more complicated primitives.

**References:** *The hash\_to\_curve function* and *General usage of the bls project*. **Related issues:** *Issu[e: Lack of d](#page-50-1)ocumentation*.

### **6.6 Issue: [Management of the](#page-37-1) [sec](#page-45-1)[rets](#page-31-0)**

<span id="page-47-0"></span>**Description:** The *bls* API does not contain a function, for example **blsSecretKeyClear**, which will wipe the secrets in memory. It then lets the users the responsibility to wipe the memory by themselves. The function that will be used the most with the secret key, the mulCT function, is not yet constant time, as said by the main author of the library, who plans to implement such a constant-time multiplication in a few months. Such an implementation will mitigate side-channels attacks, especially the timing ones.

**Recommendation:** The implementation of a zeroization of the secret key will be really valuable for a lot of usage, which needs to be done with care. Having a reference implementation in the *bls* project will allow to avoid some custom zeroization which may not be really secure. About mulCT, the comment indicates that the function is constant-time, which doesn't seem to be the case actually.

**References:** *Management of the secret keys* and *The mulCT functions*.

**Related issues:** -

### **6.7 Issue: [Pointer dereference is](#page-33-0)sue[s](#page-41-0)**

**Description:** Both libraries do not check for the validity of the pointers received. All the checks are left to the user of the libraries. Any misuse on behalf of the user can lead to invalid memory accesses in any of the libraries.

**Recommendation:** Add checks in all the functions publicly exposed by the library.

**References:** *Pointer dereference*.

**Related issues:** -

## **6.8 Issue: [Potential inc](#page-10-2)onsistency between compile-time and runtime parameters in Op structure initialization (mcl library)**

<span id="page-47-1"></span>**Description:** The  $0p$ : init function, responsible for initializing the  $0p$  structure, includes a mode parameter. It is used to select which back end to use. Its possible values are: FP\_AUTO, FP\_GMP, FP\_GMP\_MONT, FP\_LLVM, FP\_LLVM\_MONT, and FP\_XBYAK. Under current conditions this parameter is set to  $FP\_AUTO$  (as it is the default value used by the functions calling  $Op:init$ ). Within the Op: init function, this parameter is updated according to the back end selected at compile time (using MCL\_USE\_GMP, MCL\_USE\_LLVM or MCL\_USE\_XBYAK) to match it. However, this update only works in cases where the value of the mode is set to FP\_AUTO. The code in charge of the update is compiled conditionally (depending on the flags listed previously). This parameter is used during the initialization process to enable/disable different features/optimizations.

To summarize, the mode parameter is directly related to the MCL USE  $\{GMP, LLVM, XBYAK\}$  flag. The current approach is prone to misconfiguration, and it could lead to potential issues. If the aforementioned case arises (that is, the default value is changed), a "de-synchronization" between the mode parameter and the selected back end will occur. This error will go unnoticed and the library will not behave as expected by the user.

**Recommendation:** We recommend re-engineering this part of the code to make it robust to the described scenario. Particularly, the initialization of the Op should not depend on possibly conflicting parameters. It is also recommended to review the entire function to improve its readability as there might be other related issues, given the complexity of the initialization process.

**References:** *Initialization of the Op structure*, and *Compilation flags*.

**Related issues:** *Issue: Inconsistent back end interface (mcl library)*, *Issue: Ambiguous interaction between back ends (mcl library)*, *Issue: Ambiguous library parametrization (mcl library)*.

### **6.9 Issue: T[ests do not contemplate the main poss](#page-45-2)[ible parameters in](#page-46-0) [an automatic way \(](#page-46-0)mcl [library\)](#page-46-1)**

<span id="page-48-0"></span>**Description:** There are tests available to run, however, some require to manually select the mode which make them unsuitable for execute them automatically on each commit. Also, the tests consider the library is built under only one back end at a time.

**Recommendation:** We recommend to modify the tests to run all modes in an automatic way, which would allow contemplation of the testing of all the different back ends at the same time.

**References:** *Testing*.

**Related issues:** -

### **6.10 Issu[e: Pot](#page-28-2)ential issues with the FpGenerator (mcl library)**

<span id="page-48-1"></span>**Description:** The FpGenerator is responsible for JITing the implementation of the operations, using the *Xbyak* library to that end. The initialization method of this class does not check the return values of certain functions, which indicate if the calls were successful or not. Under certain conditions these functions generate an exception, which ultimately stops the execution of the program (there is a compilation flag to control this behavior). However, when exceptions are disabled the error goes unnoticed since, as mentioned, the return values are not check.

The FpGenerator only initializes the operations when the CPU has support for AVX technology. Otherwise, it resorts to the "default" back end. However, the user is not properly warn about this (since the library can be compiled for the *XBYAK* back end anyways.

Another point to consider is the buffer where the JITed code is written to has a fixed size. Its value is not properly documented (though it seems to be enough for the current configuration).

**Recommendation:** We recommend adding the necessary checks so the library can properly work under the described conditions, and behave as the user of the library would expect.

**References:** *Initialization of the XBYAK back end* and *Initialization of the Op structure*.

**Related issues:** -

### **6.11 Issue: Libraries not maintained for a general purpose**

<span id="page-49-0"></span>**Description:** The *bls* and *mcl* libraries may be used for signature scheme algorithms in the minimal-signature-size or minimal-pubkey-size variants, as well as using the proof of possession schemes. However, the DST enforced in some part of the code for the hash function may not serve general purposes. This issue do however not concern the Ethereum 2.0 purpose.

**Recommendation:** The library seems to put a lot of effort to be compatible with the Ethereum 2.0 specifications, as indicated in Issue  $\#66$ . This choice is understandable because of the release of the Ethereum 2.0 blockchain in a few weeks. However, documenting that other functionalities are not yet fully supported will help users to use the libraries for the supported purposes.

**References:** *PopProve and Po[pVerify](https://github.com/herumi/bls/issues/66)* and *The hash\_to\_curve function*.

**Related issues:** *Issue: Lack of documentation*.

### **6.12 Issu[e: Multiple and po](#page-36-0)ten[tially inconsistent buil](#page-37-1)d systems (mcl library)**

<span id="page-49-1"></span>**Description:** There are two build system scripts (for Unix-like systems). One corresponds to make and the other to cmake. Although, the readme.md file in the project presents both, it is not clear they build the library in the same exact way. This problem is aggravated by the many flags and parameters that can be use to build the library.

**Recommendation:** We recommend unifying the build system, for clarity and consistency. The use of the compiled version should be enforced in projects depending on this library as well.

**References:** *Build system*.

**Related issues:** *Issue: Ambiguous library parametrization (mcl library)*.

### **6.13 Issu[e: Inconsis](#page-27-1)[tent use of](#page-46-1) mcl API on behalf of the bls library**

**Description:** The *mcl* library provides an API to access the functionalities it provides. However, the *bls* library does not use them and calls what can be consider "internal" functions of *mcl*. Most of the time, the functions implemented in *bls* are a copy of the functions provided by *mcl*. This can lead to errors in case the *mcl* library changes.

**Recommendation:** We recommend to use the public interface provided by the *mcl* library whenever possible (or document the reasons of why is done in case the opposite approach has to be taken).

**References:** *mcl library API usage*.

**Related issues:** -

## **7. Bibliography**

- [BLScurve] P. Barreto, B. Lynn and M. Scott, Constructing elliptic curves with prescribed embedding degrees, SCN 2002, LNCS, vol. 2576, pp 257–267, Springer 2003. https: //eprint.iacr.org/2002/088.pdf
- <span id="page-50-2"></span>[BLSsig] D. Boneh, B. Lynn and H. Shacham, Short Signatures from the Weil Pairing, Journal of Cryptology. 17 (4), pp 297–319, 2004
- <span id="page-50-0"></span>[BLSsigRFC] [D. Boneh, S. Gorbunov, R. W](https://eprint.iacr.org/2002/088.pdf)ahby, H. Wee and Z. Zhang, BLS Signatures, work in progress, Internet-Draft, version 4, September 2020. https://tools.ietf.org/html/ draft-irtf-cfrg-bls-signature-04
- <span id="page-50-1"></span>[EIP-2333] C. Beekhuizen, BLS12-381 Key Generation, EIP-2333, September 2019. https:// eips.ethereum.org/EIPS/eip-2333
- <span id="page-50-5"></span>[Eth2.0Ph0] [Ethereum 2.0 Phase 0 -- The B](https://tools.ietf.org/html/draft-irtf-cfrg-bls-signature-04)eacon Chain, 15 September 2020. https://github. com/ethereum/eth2.0-specs/blob/dev/specs/phase0/beacon-chain.md
- [GuiPai] [Guide to Pairing-Based Cryptogra](https://eips.ethereum.org/EIPS/eip-2333)phy, Nadia El Mrabet and Marc Joye, Chapman & Hall/CRC, 2016
- [HashToCurve] [A. Faz-Hernandez, S. Scott, N. Sullivan, R. Wahby and C. Wood,](https://github.com/ethereum/eth2.0-specs/blob/dev/specs/phase0/beacon-chain.md) Hashing to Elliptic Curves, work in progress, Internet-Draft, version 10, June 2020. https: //tools.ietf.org/html/draft-irtf-cfrg-hash-to-curve-10
- <span id="page-50-4"></span><span id="page-50-3"></span>[Pairing] Y. Sakemi, T. Kobayashi, T. Saito and R. Wahby, Pairing-Friendly Curves, work in progress, Internet-Draft, version 8, September 2020. https://tools.ietf.org/[html/](https://tools.ietf.org/html/draft-irtf-cfrg-hash-to-curve-10) [draft-irtf-cfrg-pairing-friendly-curves-08.html](https://tools.ietf.org/html/draft-irtf-cfrg-hash-to-curve-10)